#### Machine Learning

Instructor Mary Yang, PhD Graduate Assistant: Dan Li 

## What is machine learning?

• Program systems to automatically learn from data and to improve with experience.

- The core of machine learning
	- $-$  representation
	- $-$  generalization.

## Generalization

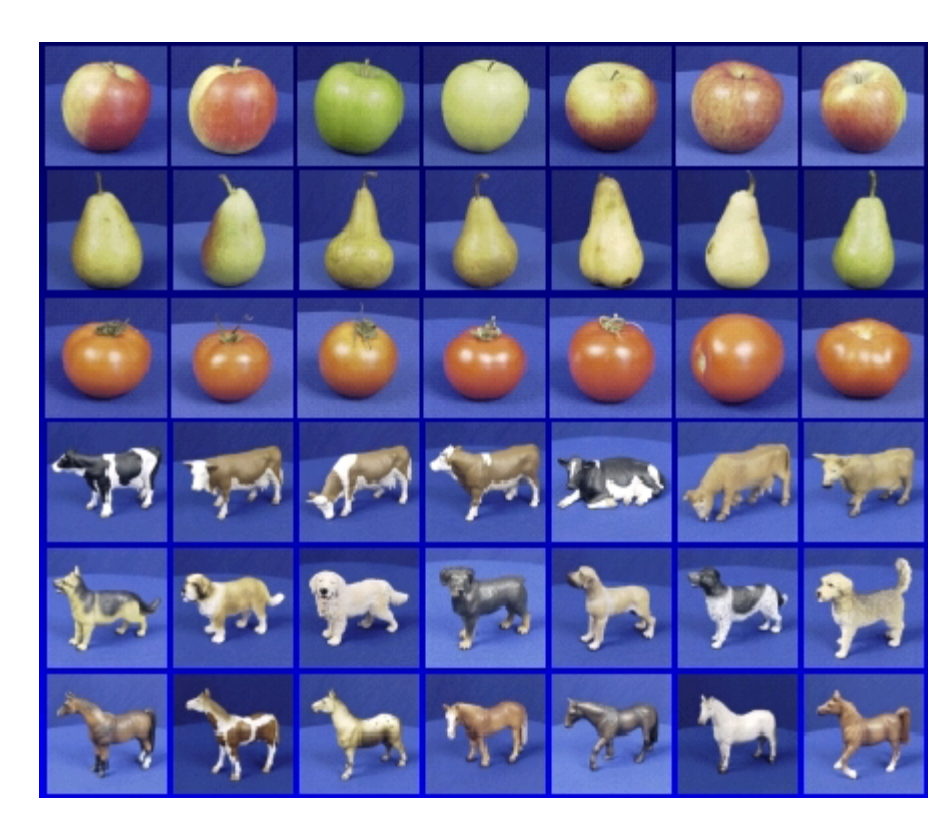

Training set (labels known) Test set (labels

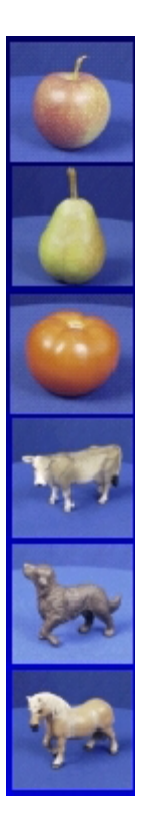

unknown)

• How well does a learned model generalize from the data it was trained on to a new test set?

## The machine learning framework

• Apply a prediction function to a feature representation of the image to get the desired output:

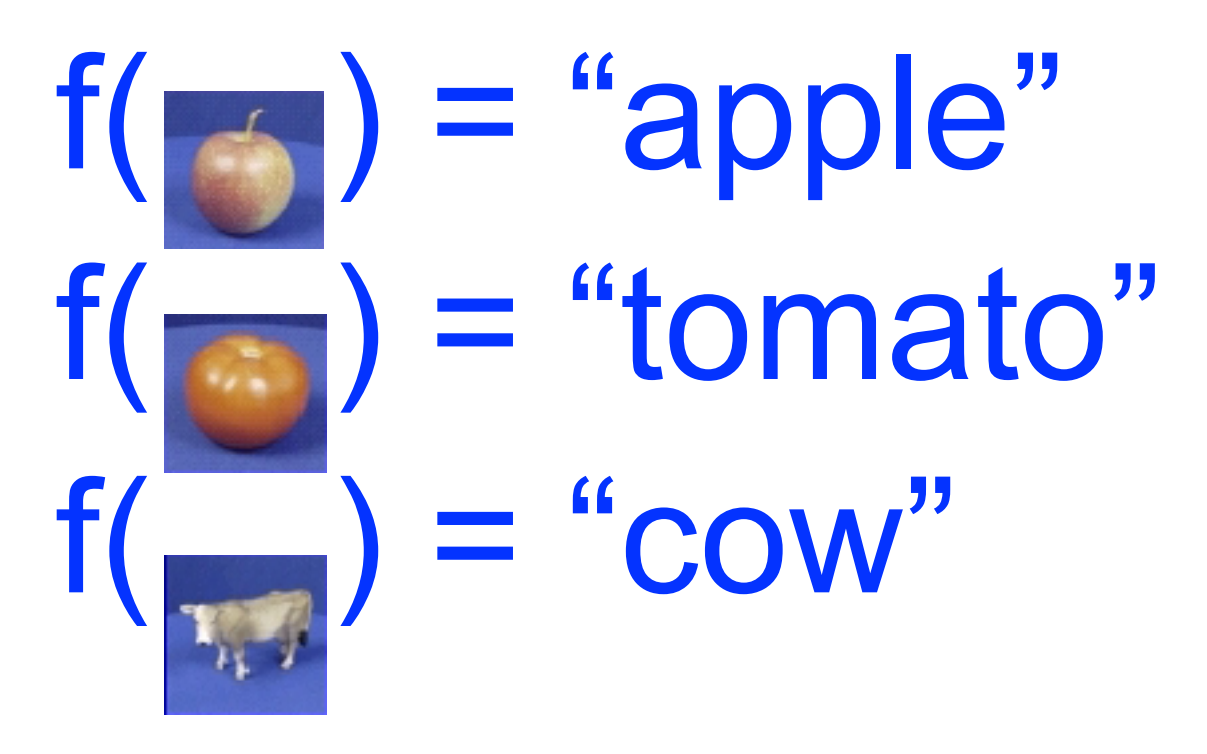

## The machine learning framework

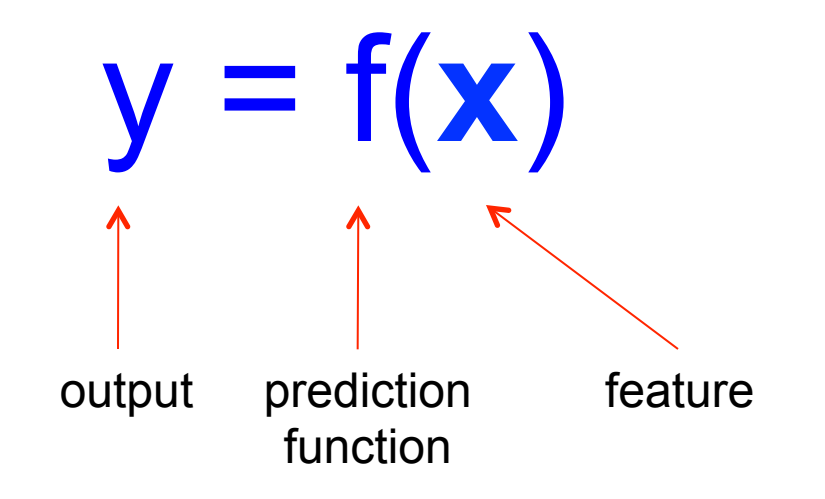

- **Training:** given a *training set* of labeled examples  $\{(\mathbf{x}_1, y_1), ...,$  $(x_{N},y_{N})$ , estimate the prediction function f by minimizing the prediction error on the training set
- **Testing:** apply f to a never before seen *test example* **x** and output the predicted value  $y = f(x)$

## Types of machine learning

- Unsupervised learning
	- Class labels are not provided
	- $-$  Identify intrinsic structure in unlabeled data
- Supervised learning
	- Data and class labels are provided
	- $-$  Fit model to labeled data
	- $-$  Using the model to predict labels of unknown data instances.

## Machine learning structure

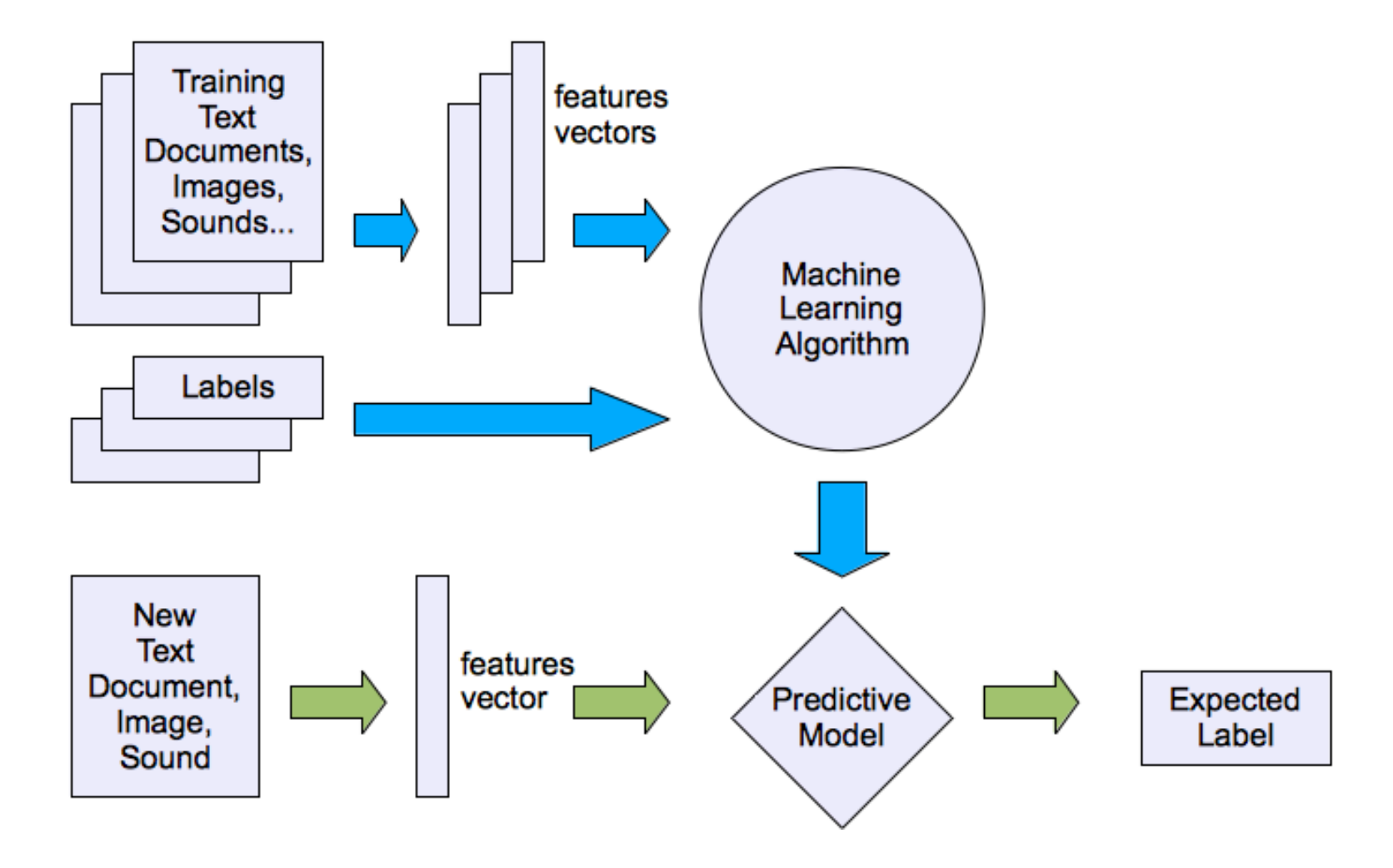

## Unsupervised learning

- Approaches
	- Clustering:
		- **K-means**, mixture models, **hierarchical clustering**
	- $-$  Blind signal separation using feature extraction for dimensionality reduction
		- Principle component analysis, Independent component analysis

## Supervised learning algorithms

- Trees
- Support Vector Machine(SVMs)
- Naïve Bayes
- Nearest Neighbor
- Discrimination Analysis
- Regression
	- $-$  Linear regression

#### Supervised learning

- Procedure
	- Training
		- create a computational model to fit the data; parameters are estimated
	- $-$  Validation
		- Estimating parameters in the model.
		- Assess generalization: the ability of the model to produce reasonable outcomes of input data that are not seen during the training.

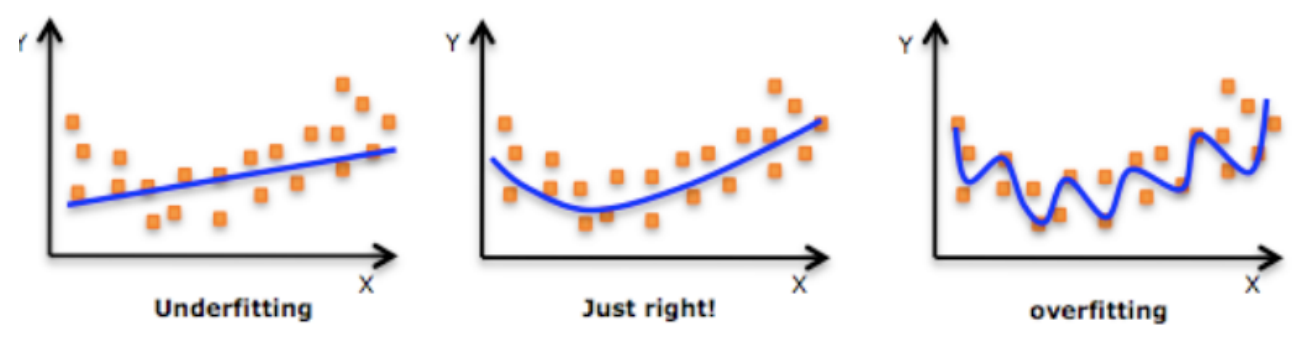

- $-$  Testing
	- Assess the model using independent data set

- IRIS
	- $-$  3 classes (types of iris flower)
		- 50 setosa
		- 50 Versicolor
		- 50 Virginica
	- $-4$  numeric attributes
		- Sepal length
		- Sepal width
		- Petal length
		- Petal width

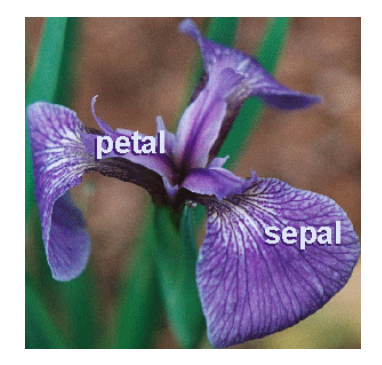

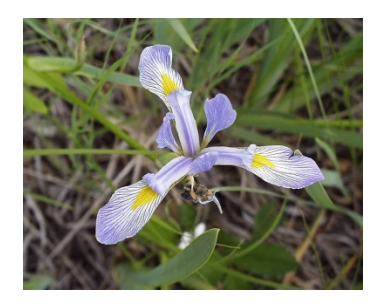

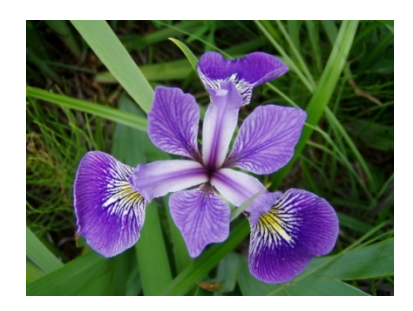

#### **IRIS Dataset**

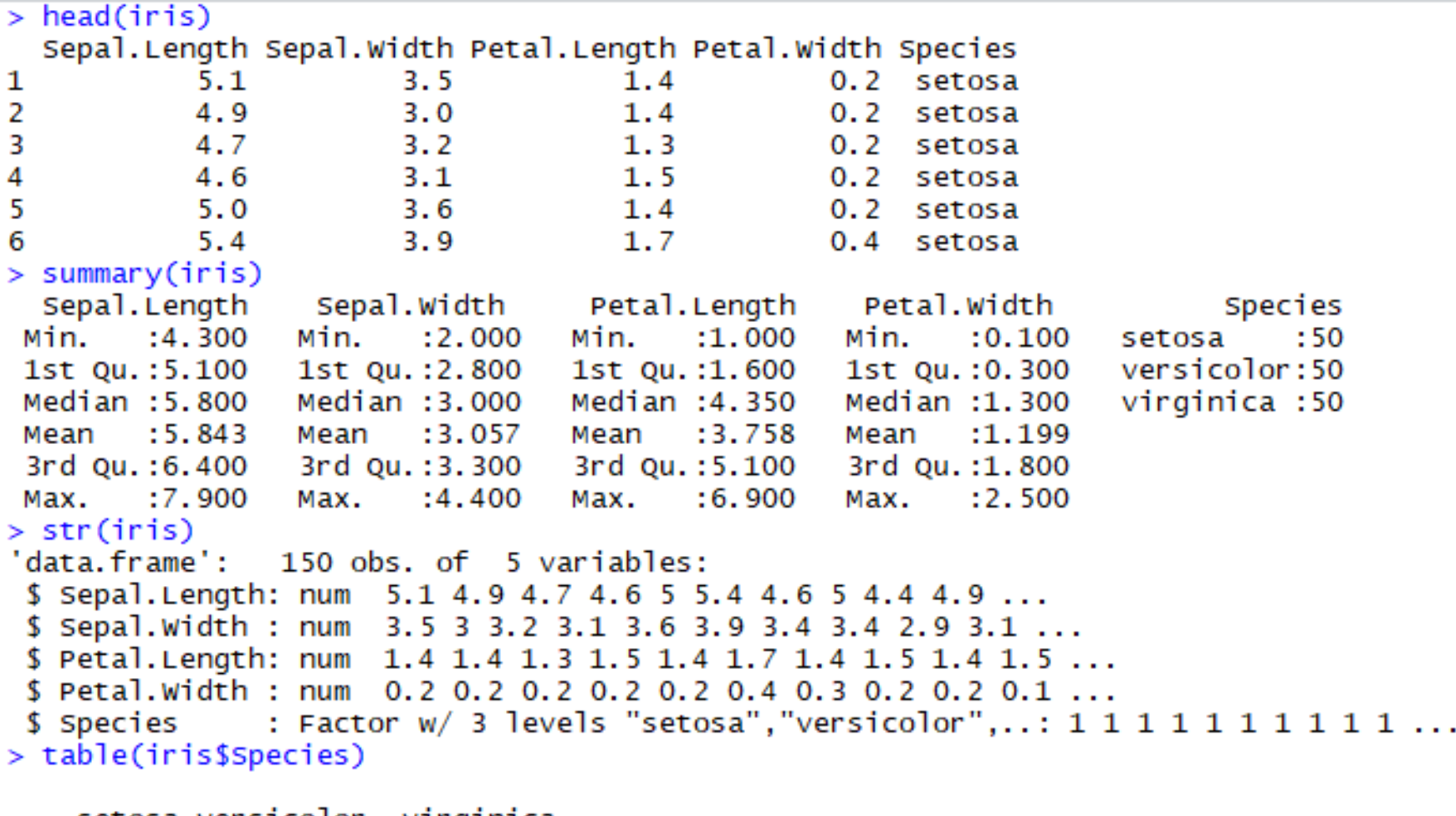

setosa versicolor virginica 50 50 50

## Take a look inside data

> plot(iris\$Petal.Length, iris\$Petal.Width, pch=23, bg=c("red","darkgreen","blue") [unclass(iris\$Species)], main="Anderson's Iris Data")

> legend ('topleft', c('setosa', 'versicolor', 'virginica'), pch = rep(18,3), col = c("red","darkgreen","blue")) 

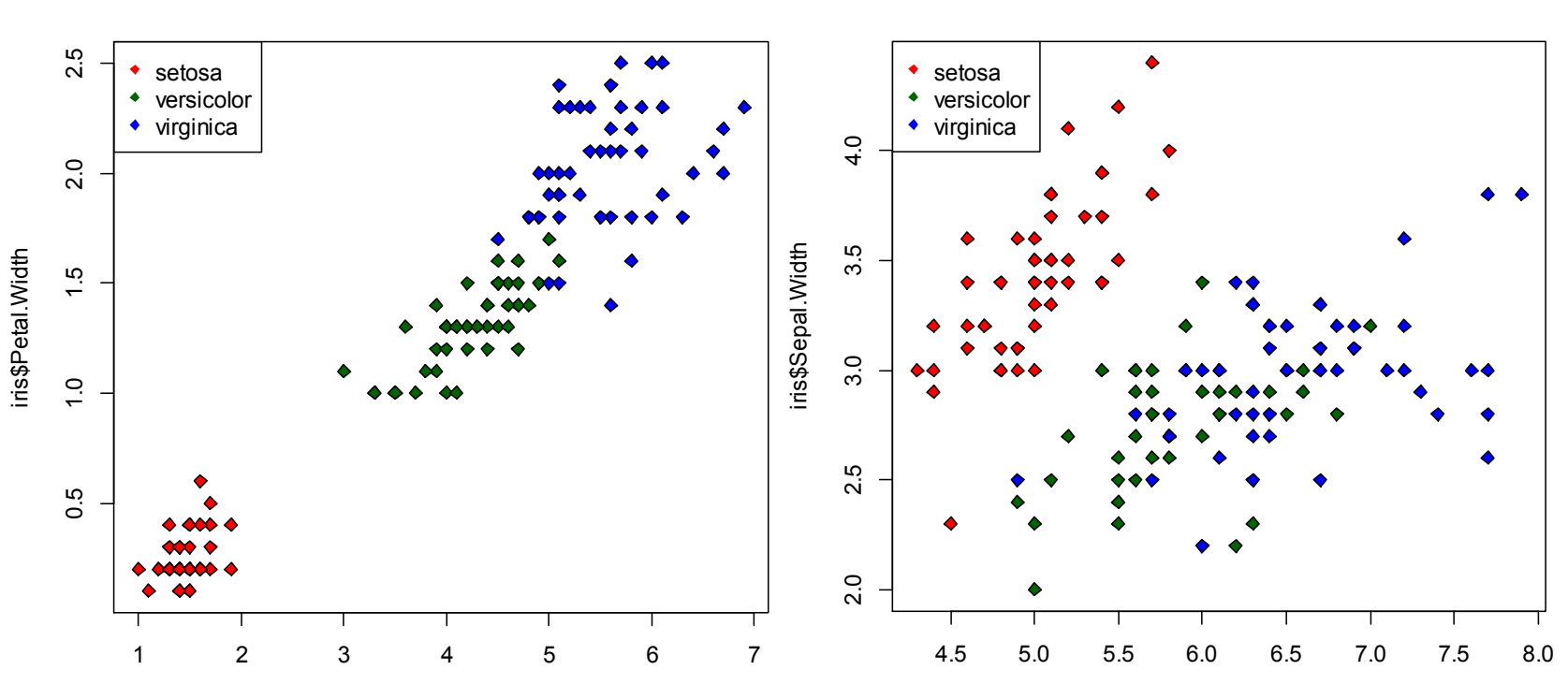

iris\$Petal.Length

**Anderson's Iris Data**

iris\$Sepal.Length

**Anderson's Iris Data**

#### Take a look inside data

 $>$  pairs(iris[1:4], main = "Edgar Anderson's Iris Data", pch = 23, bg = c("red", "darkgreen", "blue")[unclass(iris\$Species)])

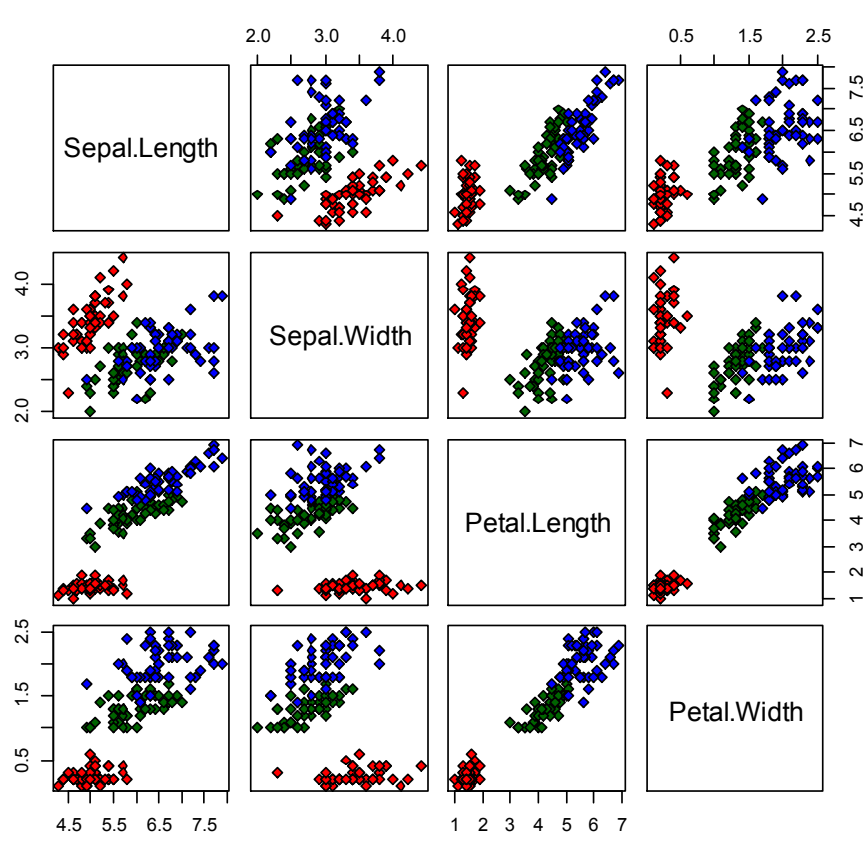

#### **Anderson's Iris Data**

#### **K-means**

#### K-means

- Simple
- Provide the number of expected clusters (K)
- Based on the distance measure between a data point and the cluster center
- Significantly sensitive to the initial randomly selected cluster centers

#### K-means

Randomly picked  $K = 3$  centers.

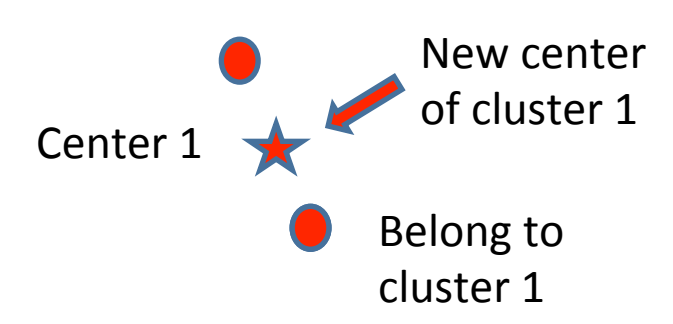

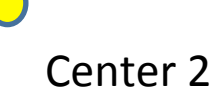

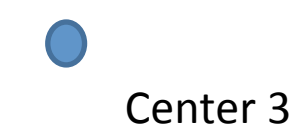

## K-means (build-in function of  $R$ )

- >?kmeans
- Description

 $-$  Perform k-means clustering on a data matrix.

- Usage
	- $-$  kmeans(x, centers, iter.max = 10, nstart = 1,  $algorithm = c("Hartigan-Wong", "Lloyd", "Forgy",$ "MacQueen"), trace=FALSE)

#### K-means example

```
> mat = iris[,-5]
> head(mat)
  Sepal.Length Sepal.Width Petal.Length Petal.Width
           5.11.41
                        3.5
                                                  0.24.9
2
                        3.01.40.23
           4.7
                                      1.33.20.24
           4.63.10.21.55
           5.03.61.40.26
                                      1.70.45.43.9> km < - km kmeans (mat, 3, iter.max = 20)
> km
K-means clustering with 3 clusters of sizes 38, 50, 62
Cluster means:
  Sepal.Length Sepal.Width Petal.Length Petal.Width
                   3.073684
                                5.742105
                                             2.071053
1.
      6.850000
                   3.428000
2
      5.006000
                                1.462000
                                             0.246000
      5.901613
3
                                4.393548
                                             1.433871
                   2.748387
Clustering vector:
 \lceil 1 \rceil 2 2 2 2 2 2 2
                     2
                                              3 3 3 3 3
 [37] 2 2 2 2 2 2 2
                                          33
                                                                 3
                                                                              33
 [73] 3 3 3 3 3 1 3 3 3 3
                                              -3
                                                33
[109] 1 1 1 1 1 33
                                          1.
                                            3
                                              3 1 1 1
                                                      \mathbf{1}\mathbf{1}3
                                                             1\,11\,131
                                                                          \mathbf{1}1 \t3 \t1[145] 1 1 3 1 1 3Within cluster sum of squares by cluster:
[1] 23.87947 15.15100 39.82097
 (between_SS / total_SS = 88.4%)
Available components:
[1] "cluster"
                                                    "withinss"
                    "centers"
                                    "totss"
[5] "tot.withinss" "betweenss"
                                    "size"
                                                    "iter"
[9] "ifault"
```
⋗

#### K means

# Generate left figure plot(iris\$Petal.Length, iris\$Petal.Width, pch=23, bg=c("red","darkgreen","blue")[unclass(iris\$ Species)], main="Anderson's Iris Data")

# Generate right figure  $set.  $seed(20)$$  $mat = iris[, -5]$  $kmOut < -$  kmeans(mat[,3:4], 3, iter.max = 20)  $kmOut\$ Scluster  $<-$  as factor( $kmOut\$ Scluster)  $ggplot(iris, aes(Petal.Length, Petal. Width, color = kmOut\$cluster)) + geom-point()$ 

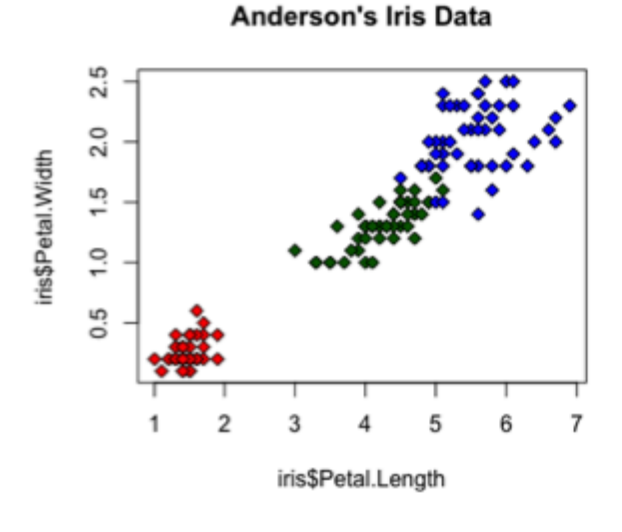

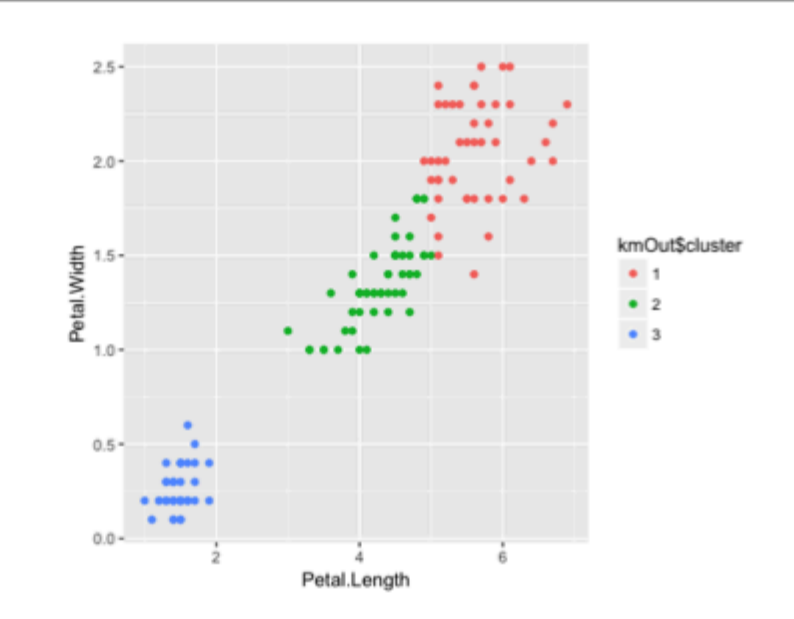

#### Dendogram: Hierarchical Clustering

• Clustering obtained by cutting the dendrogram at a desired level: each connected component forms a cluster.

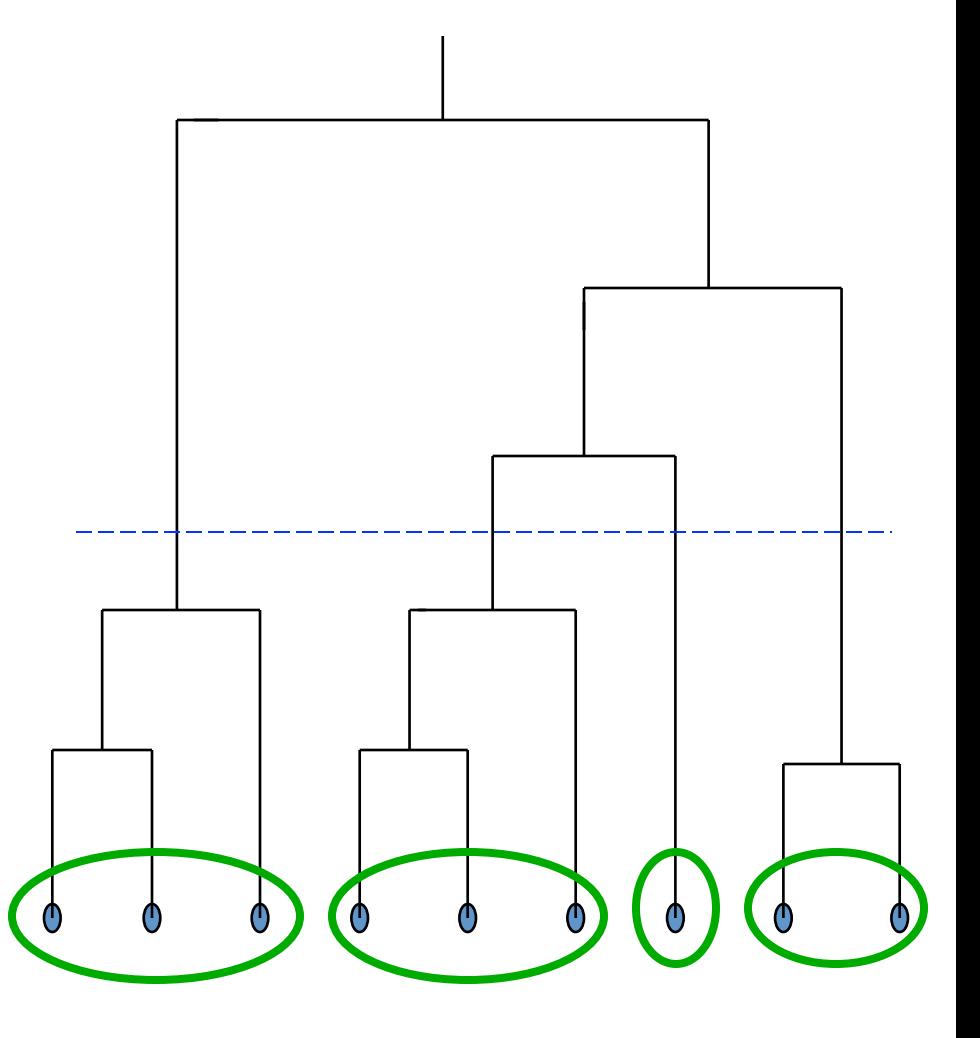

- **Bottom-up** (agglomerative): start with each component in a separate cluster and merge them accordingly to a given property. Repeat until all clusters are agglomerated into one single cluster.
- **Top down** (division) Starting with all the data in a single cluster, consider each possible way to divide the cluster into two. Choose the best division and recursively operate on both sides.

• Agglomerative (Bottom up)

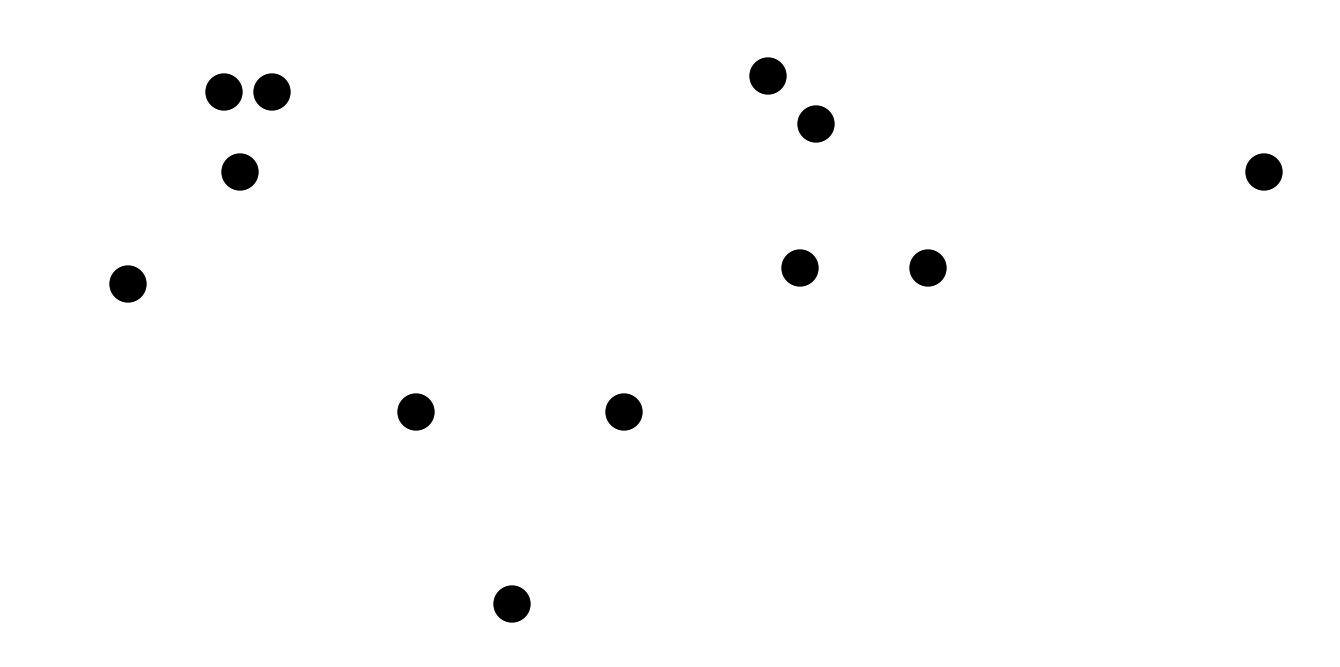

- Agglomerative (Bottom up)
- $\bullet$  1<sup>st</sup> iteration

- Agglomerative (Bottom up)
- 2<sup>nd</sup> iteration

- Agglomerative (Bottom up)
- 3<sup>rd</sup> iteration

- Agglomerative (Bottom up)
- 4<sup>th</sup> iteration

- Agglomerative (Bottom up)
- 5<sup>th</sup> iteration 5

• Agglomerative (Bottom up)

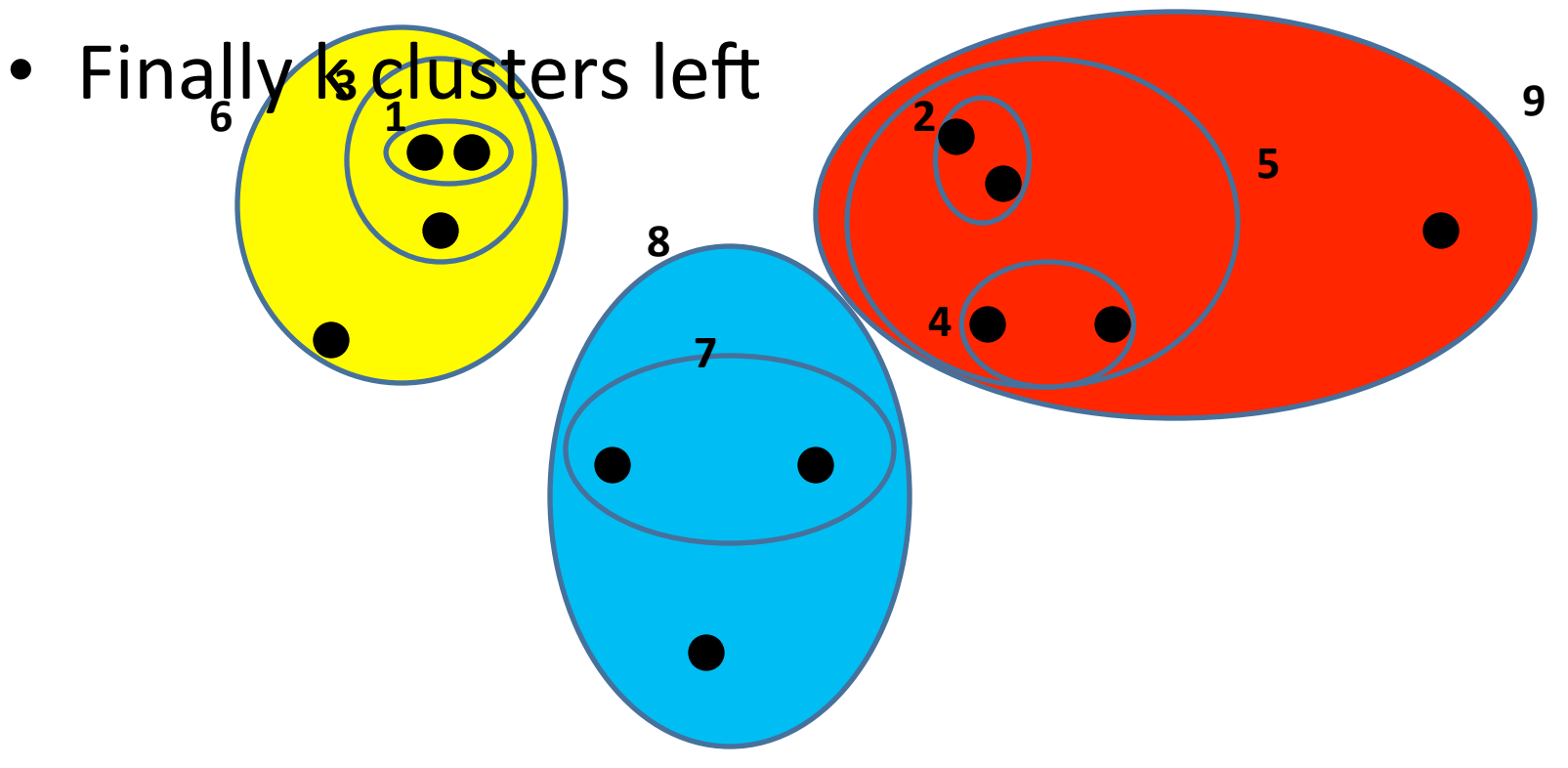

## An example: working of bottom-up algorithm

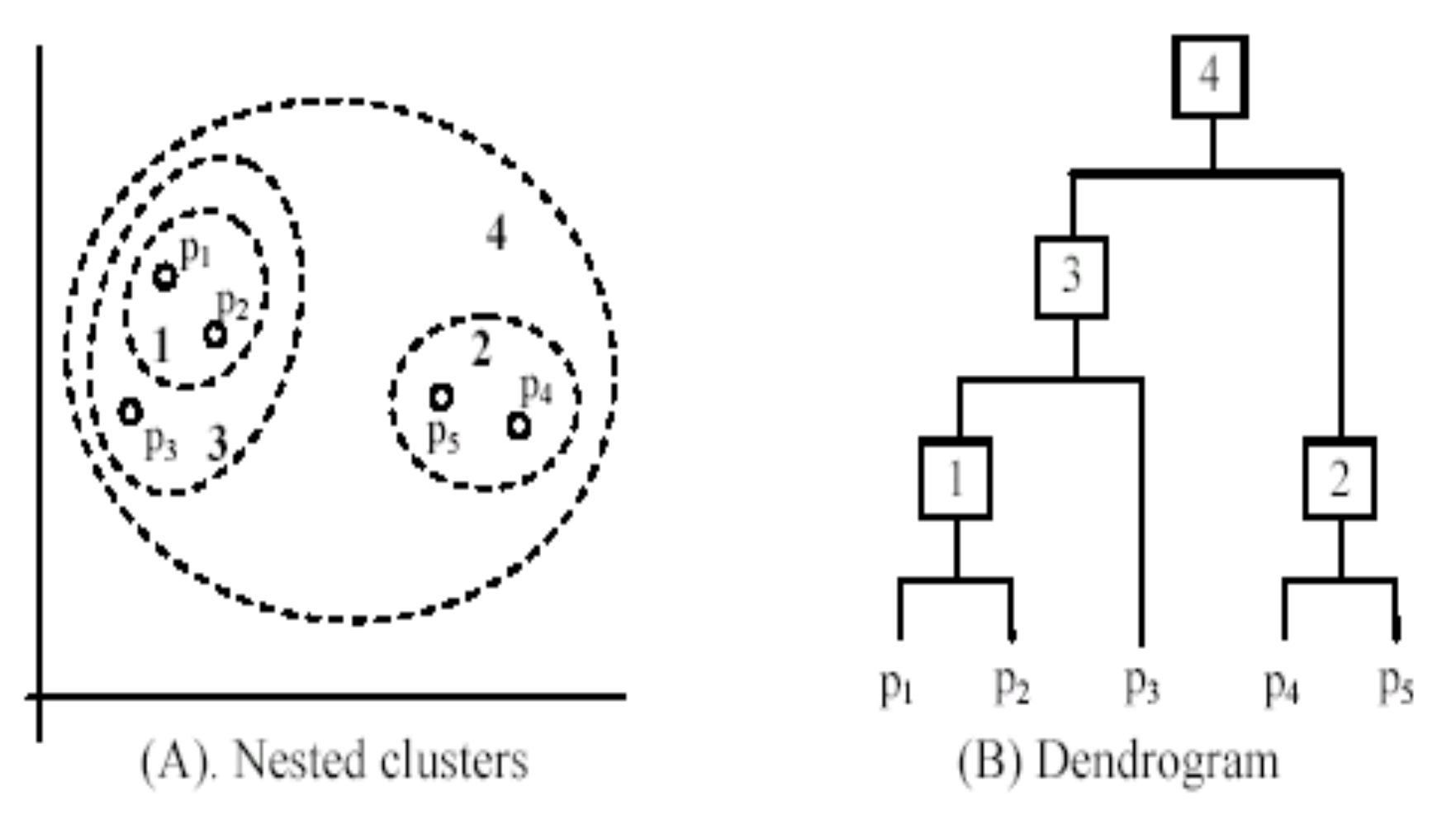

• Divisive (Top-down)

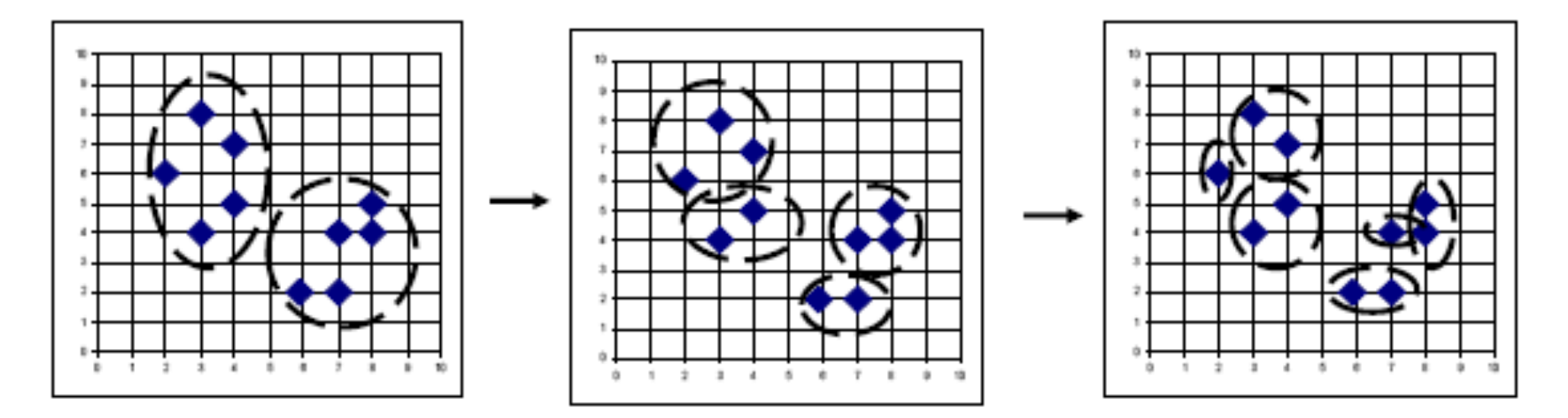

## Bottom-up vs. Top-down

- Which one is more accurate?
	- Top-down
	- $-$  Bottom-up methods make clustering decisions based on local patterns without initially taking into account the global distribution. These early decisions cannot be undone.
	- Top-down clustering benefits from complete information about the global distribution when making top-level partitioning decisions.

#### **Distances**

• Determine the similarity between two clusters

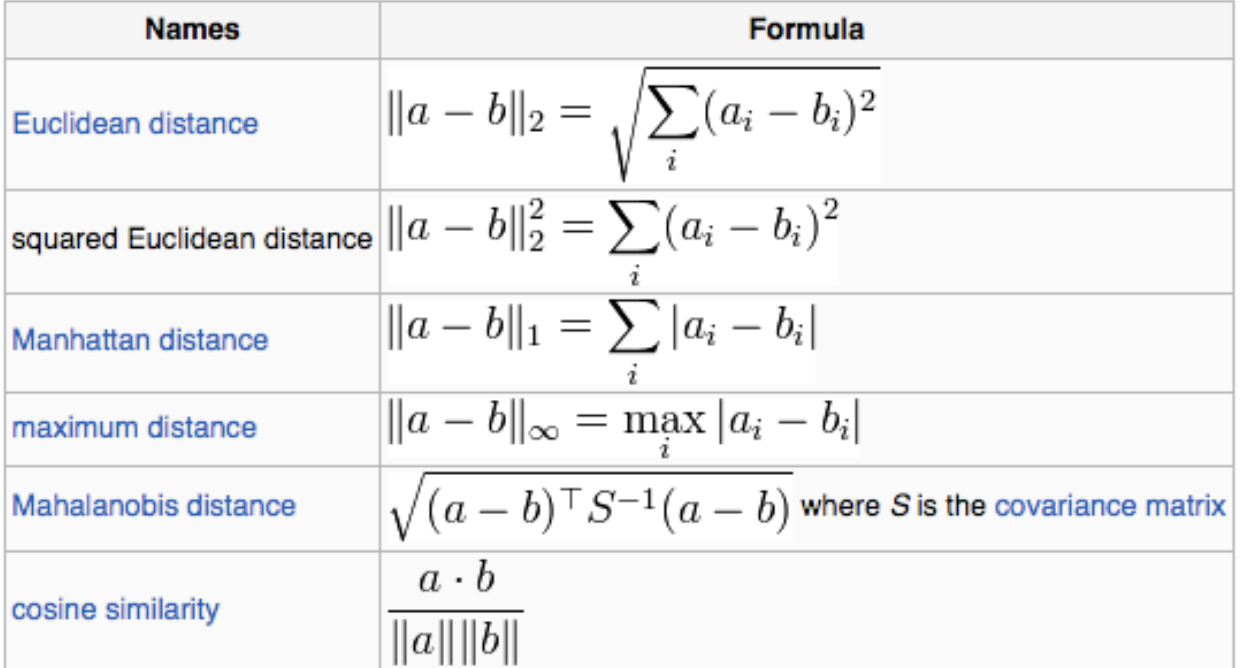

For text or other non-numeric data, metrics such as the Hamming distance or Levenshtein distance are often used.

# Cluster Distance Measures

- Single link: smallest distance between an element in one cluster and an element in the other, i.e.,  $d(C_i, C_j) = min{d(x_{ip}, x_{jq})}$
- Complete link: largest distance between an element in one cluster and an element in the other, i.e.,  $d(C_i, C_j) = max{d(x_{ip}, x_{jq})}$
- Average: avg distance between elements in one cluster and elements in the other, i.e.,

 $d(C_i, C_j) = avg{d(x_{ip}, x_{jq})}$ 

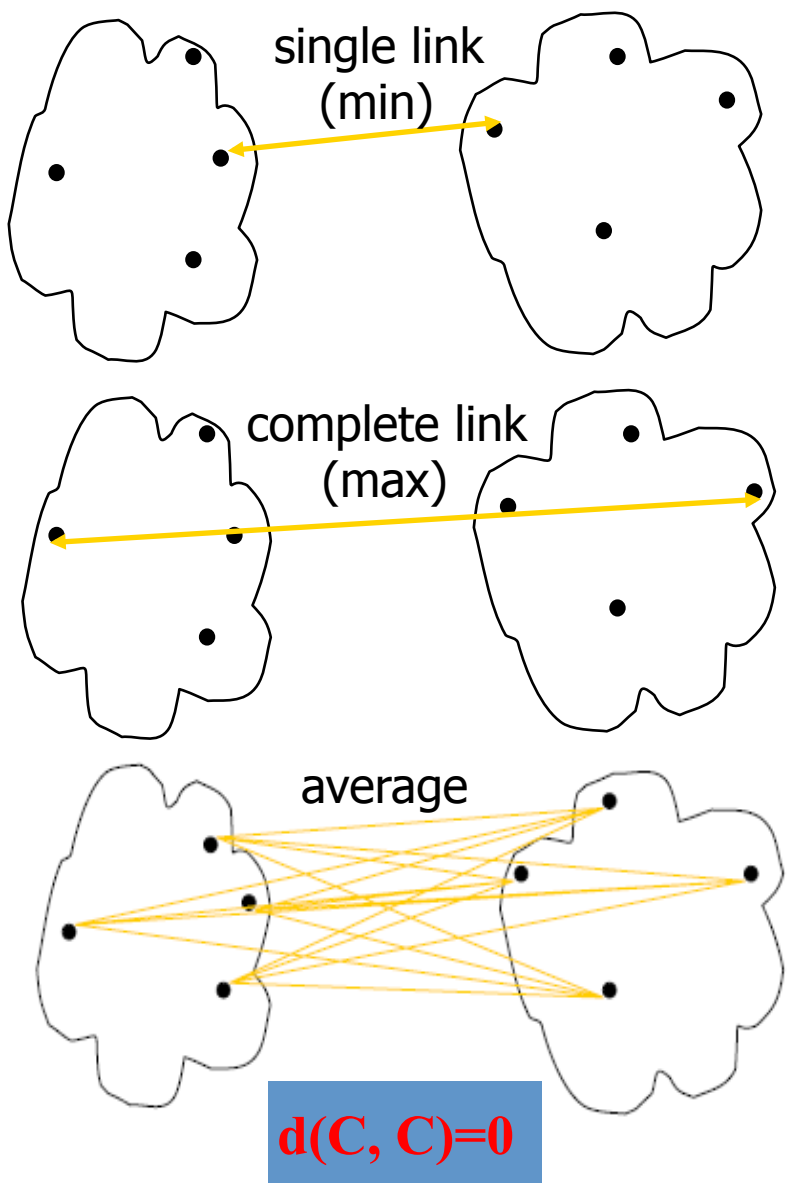

## Cluster Distance Measures

**Example**: Given a data set of five objects characterised by a single feature, assume that there are two clusters: C<sub>1</sub>:  $\{a, b\}$  and C<sub>2</sub>:  $\{c, d, e\}$ .

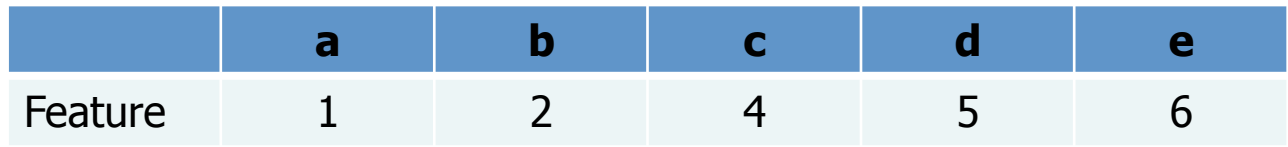

 $C<sub>2</sub>$ .

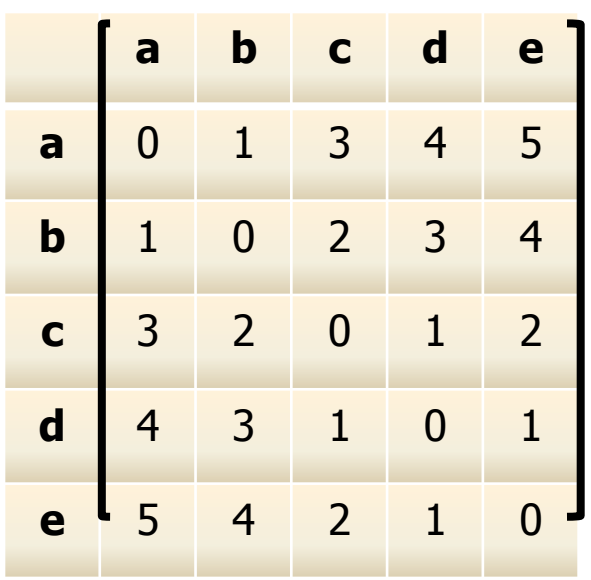

1. Calculate the distance matrix. 2. Calculate three cluster distances between C1 and Single link

> $=\min\{3, 4, 5, 2, 3, 4\} = 2$  $dist(C_1, C_2) = min{d(a, c), d(a, d), d(a, e), d(b, c), d(b, d), d(b, e)}$

#### Complete link

 $= max\{3, 4, 5, 2, 3, 4\} = 5$  $dist(C_1, C_2) = max\{d(a, c), d(a, d), d(a, e), d(b, c), d(b, d), d(b, e)\}\$ 

**Average** 

$$
\text{dist}(C_1, C_2) = \frac{d(a, c) + d(a, d) + d(a, e) + d(b, c) + d(b, d) + d(b, e)}{6}
$$
\n
$$
= \frac{3 + 4 + 5 + 2 + 3 + 4}{6} = \frac{21}{6} = 3.5
$$
### Hierarchical clustering

 $>$  iris.feature = as.matrix(iris[,1:4])

```
> rownames (iris.feature) = iris[,5]
```
# similarity is measured using Euclidean distance determined by group average linkage

```
> hc <- hclust(dist(iris.feature), "ave")
```
 $> plot(hc, hang = -1)$ 

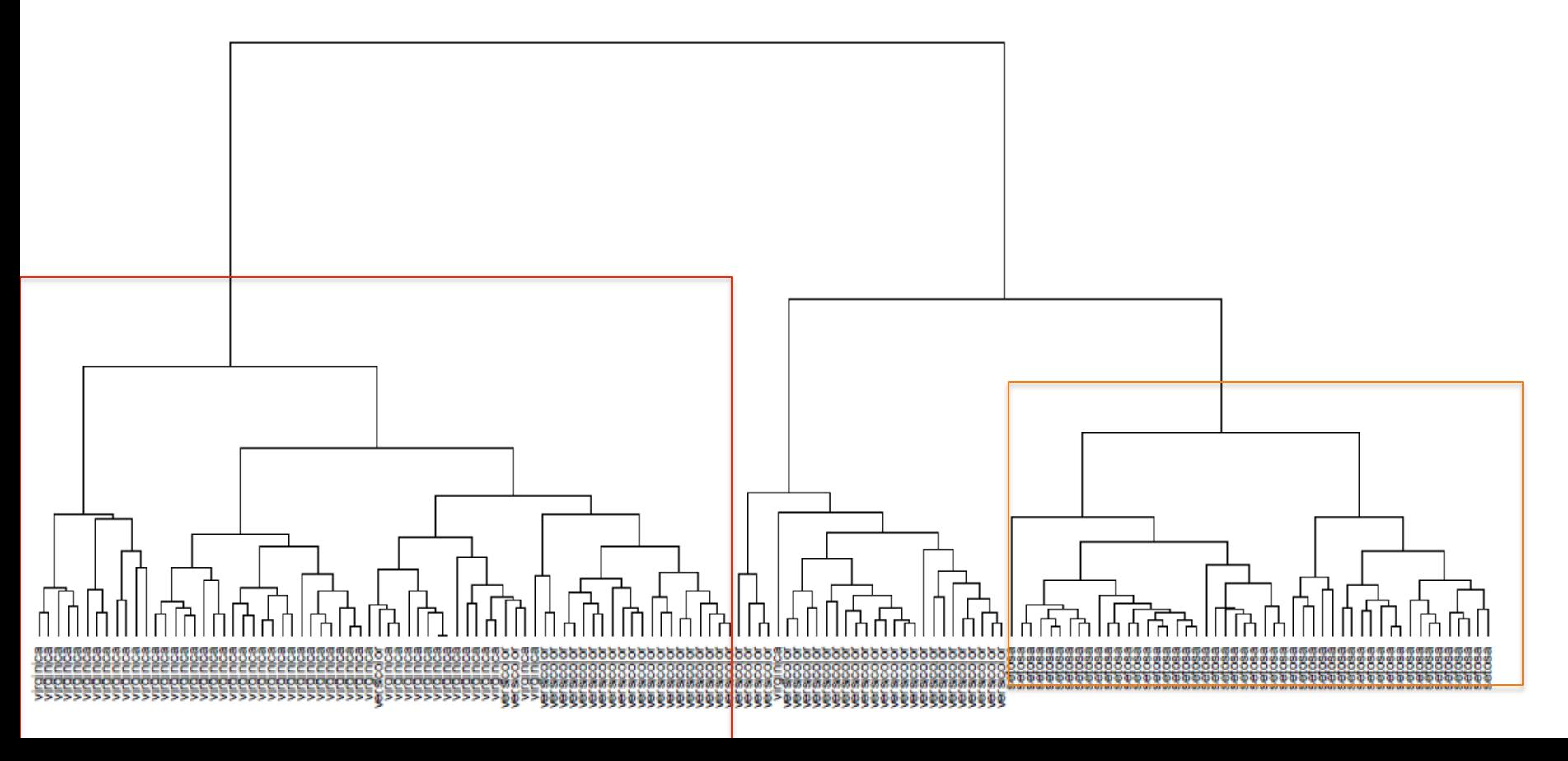

### Hierarchical clustering

>install.packages ('gplots') >library (gplots) 

 $\alpha$  >heatmap.2(iris.feature, dendrogram="row", trace = 'none', key = 1)

 $\alpha$  >heatmap.2(iris.feature, dendrogram="row", trace = 'none', key = 1, cexCol = 1.2, margin =  $c(8, 5)$ , cexRow = 0.6)

> species.color = c('red', 'darkgreen', 'blue')[unclass(iris\$Species)] > heatmap.2(iris.feature, dendrogram="row", trace = 'none', key = 1, cexCol  $= 1.2$ , margin  $= c(8, 5)$ , cexRow  $= 0.6$ , RowSideColors  $=$  species.color)

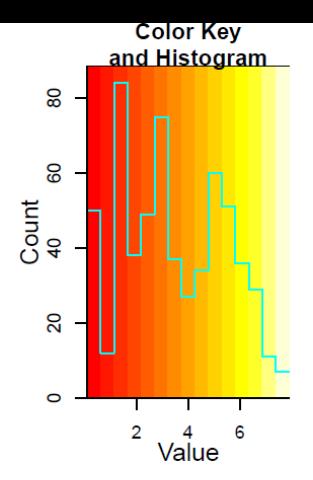

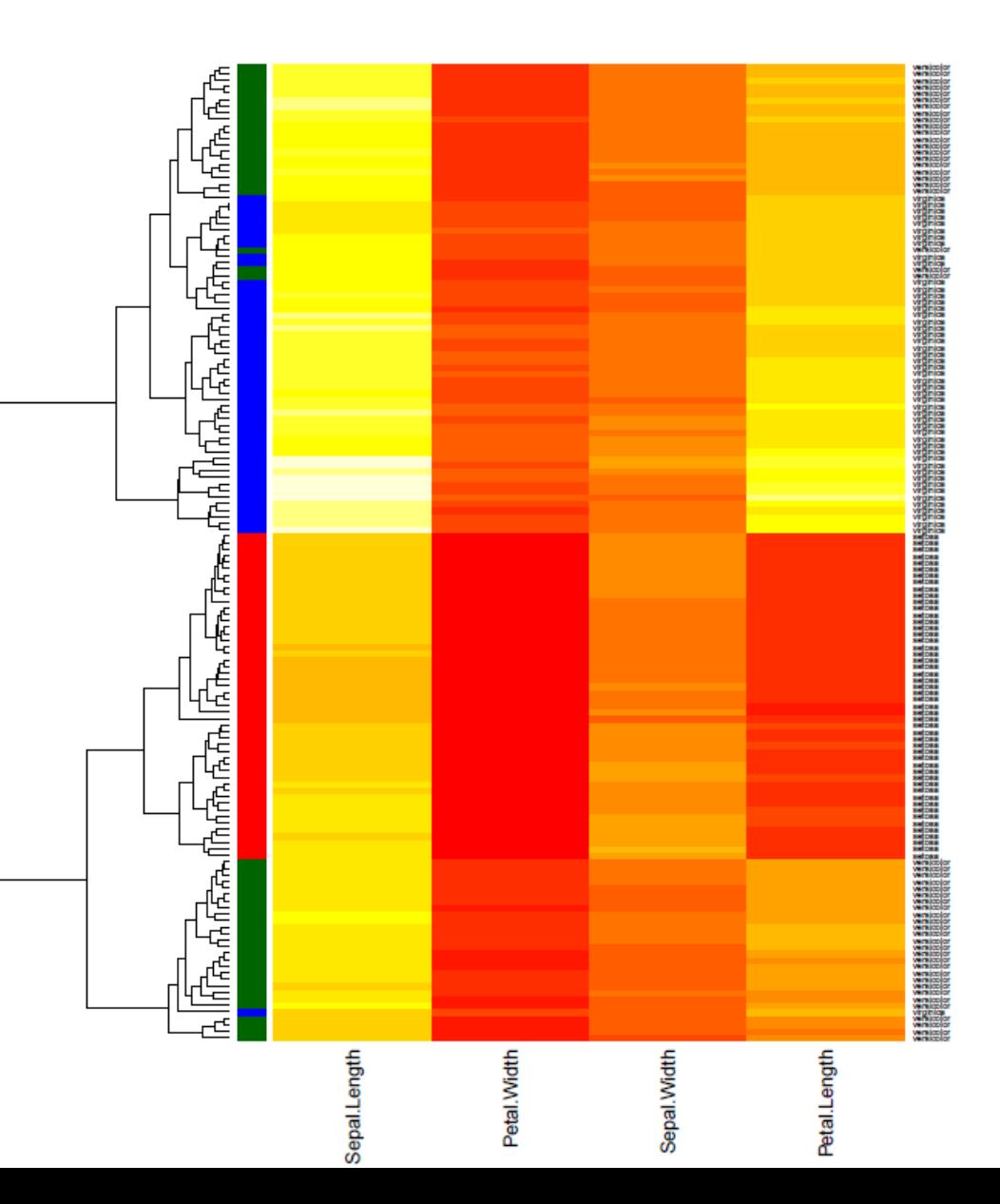

#### Use different approach to measure cluster distance

> heatmap.2(iris.feature, trace = 'none', dendrogram="row", RowSideColors = species.color, distfun=function (y) dist(y,method = "euclidean"), hclustfun = function(y) hclust(y, 'ave'),  $key = 1$ , margin =  $c(8, 5)$ , cexCol = 1.3)

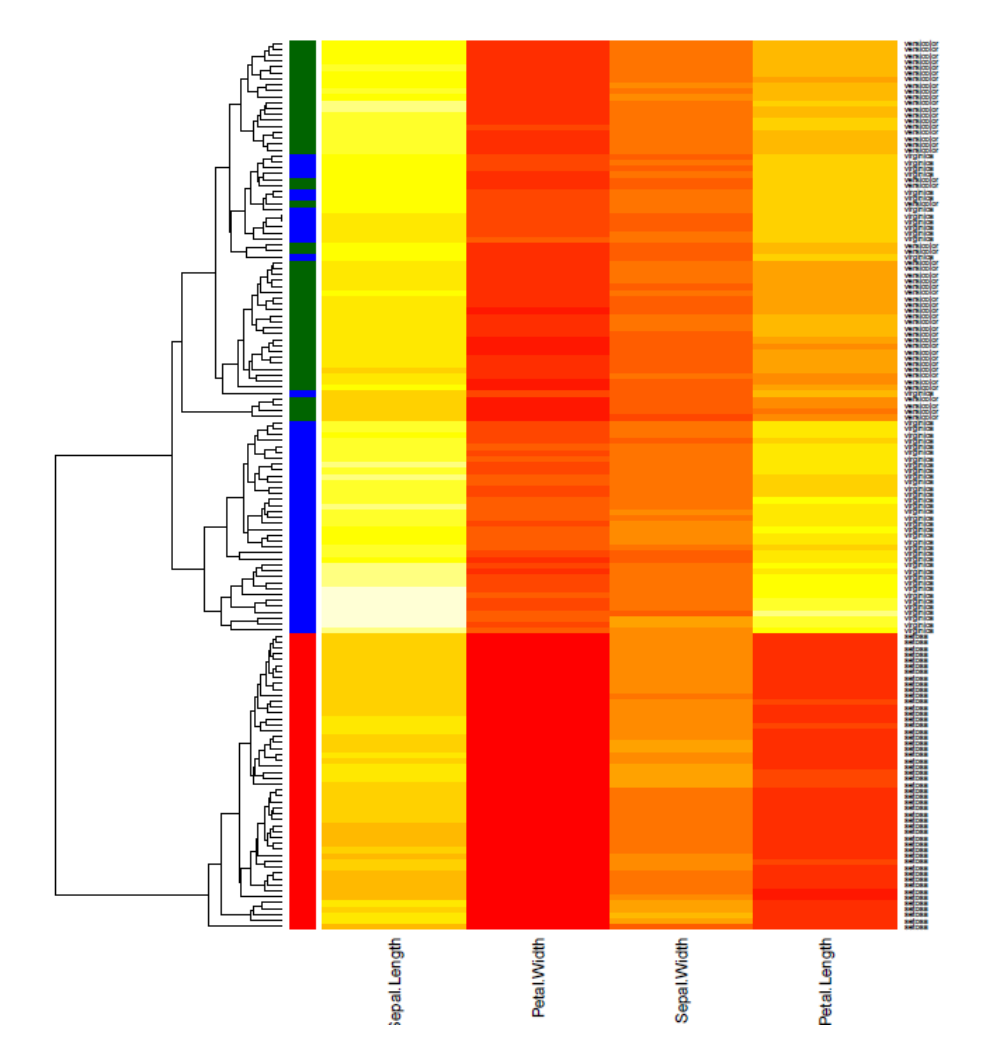

### Generate a pdf figure in R

 $\text{pdf('myfigure.pdf}, \text{height} = 18, \text{width} = 10, \text{family} = \text{'Helvetica'}$ > You code 

>dev.off() 

. 

. 

#### **Linear Regression**

### **Linear Regression**

**Regression** 

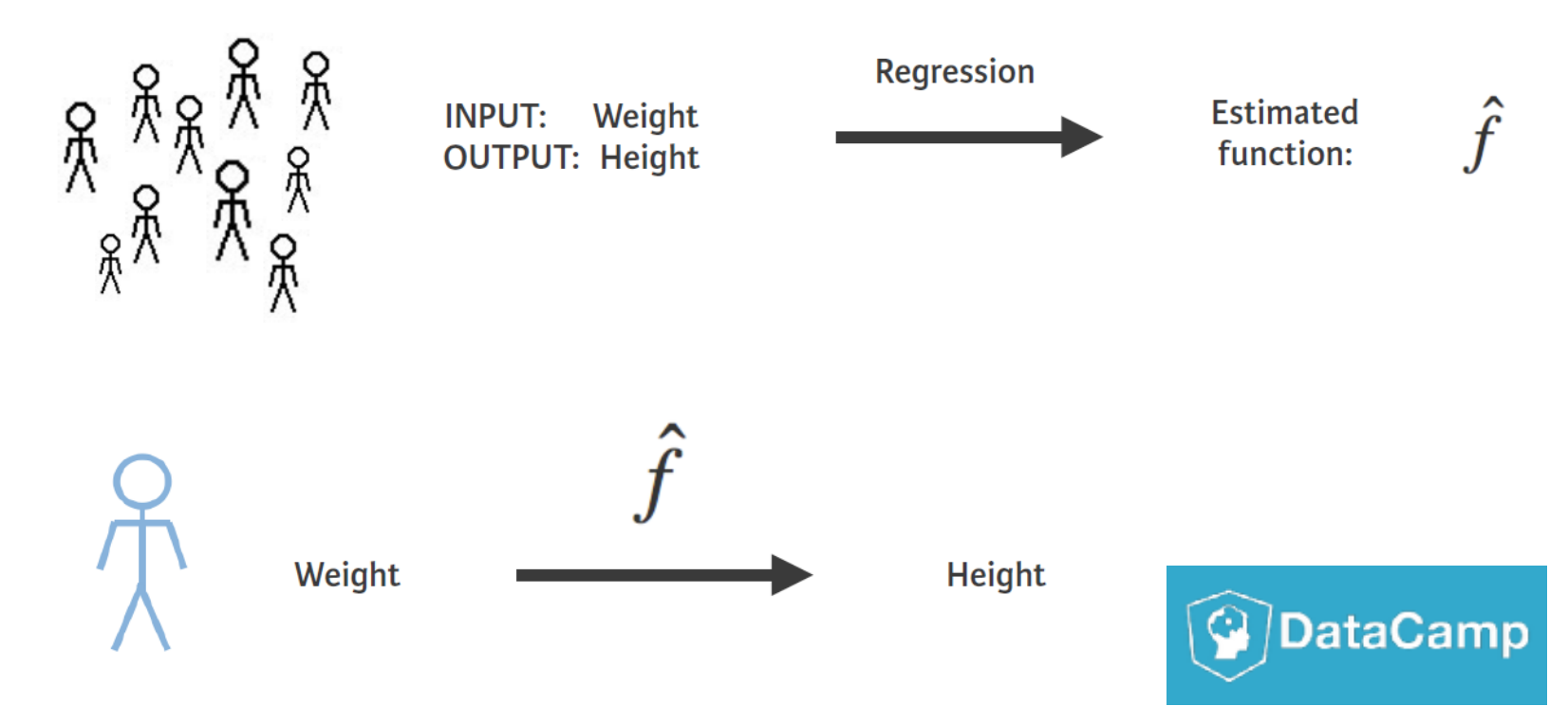

## **Linear regression**

"An approach for modeling the relationship between a scalar dependent variable y and one or more explanatory variables (or independent variables) denoted X. The case of one explanatory variable is called simple **linear** regression." -- Wikipedia

Simple linear regression uses a straight line to fit the data.

# **lm()** in R

```
> setosa = iris[iris$Species == "setosa",]
\rightarrowtrain = setosa[-1,]
\text{Test} = \text{setosa}[1,]
```
 $\rightarrow$ x = train\$Sepal. Width #independent variable  $-y =$  train\$Sepal.Length #dependent variable

```
>lm.Sepal <- Im(y \sim x) #formula
>summary(lm.Sepal)
```
# **lm()** in R

```
> summary(Im.Sepal)
ca11:lm(formula = y \sim x)Residuals:
    Min 10 Median
                               30
                                      Max
-0.52378 - 0.16179 0.02123 0.14522 0.44522
Coefficients:
           Estimate Std. Error t value Pr(>|t|)(interept) 2.63968 0.31320 8.428 5.89e-11 ***
            0.69003 0.09085 7.595 1.03e-09 ***
x
Signif. codes: 0 '***' 0.001 '**' 0.01 '*' 0.05 '.' 0.1 ' ' 1
Residual standard error: 0.241 on 47 degrees of freedom
Multiple R-squared: 0.551, Adjusted R-squared: 0.5415
F-statistic: 57.69 on 1 and 47 DF, p-value: 1.03e-09
```
In this case, the regression line is:  $y = 2.64 + 0.69 * x$ 

### Predict the length

```
> test
  Sepal.Length Sepal.Width Petal.Length Petal.Width Species
           5.11
                       3.51.40.2setosa
> pred = data.frame(x = test$Sepal.width)
> predict(lm. Sepal, pred, interval = "prediction", level = 0.95)
       fit t
                1wr
                         upr
 5.054778 4.564886 5.544669
\geq
```
- The width of the test variable is 3.5.
- The predicted length of this variable is 5.054778
- And the 95% confident interval  $(4.56 \approx 5.54)$

#### **Support Vector Machine**

### SVM: the main idea

- Find an optimal hyperplane to separate data points, which belong to different classes.
	- $-$  Maximize the distance (from closest points) of each class to the separating hyperplane
	- $-$  Minimizing the risk of misclassification
- Strategy: Formulate a constraint-based optimization problem, then solve it using quadratic programming.

### Linear classifier

$$
Y = \text{sgn}[\mathbf{w}^{\top}\mathbf{x} + b > 0] = \begin{cases} +1 & \mathbf{w}^{\top}\mathbf{x} + b > 0 \\ -1 & \mathbf{w}^{\top}\mathbf{x} + b \le 0 \end{cases}
$$

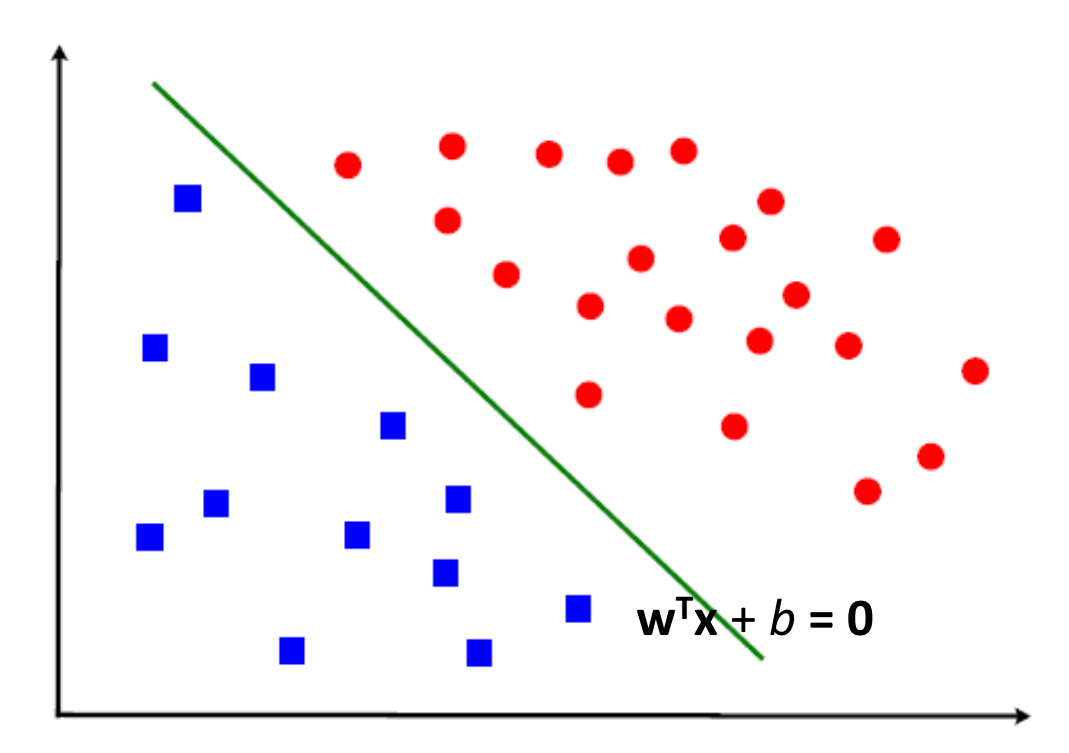

#### Which linear classifier is the optimal?

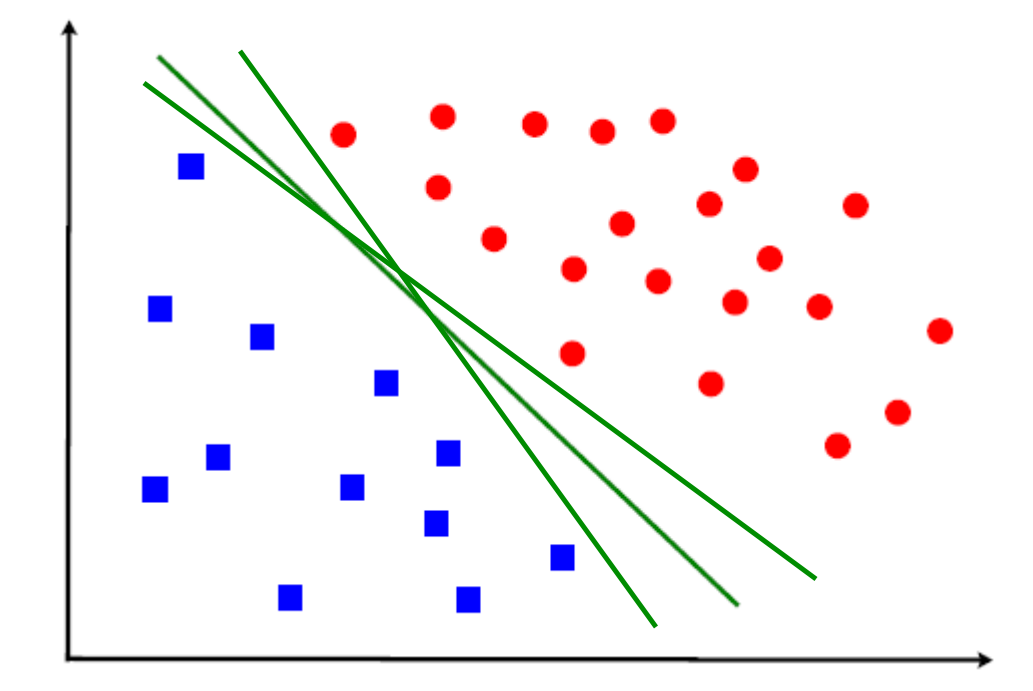

## Linear classifier

- Margin
	- $-$  The distance from a hyperplane to its closest point.
	- $-$  Select a hyperplane that can maximize the margin.
		- The decision hyperplane should be as far away from the data of both classes as possible.

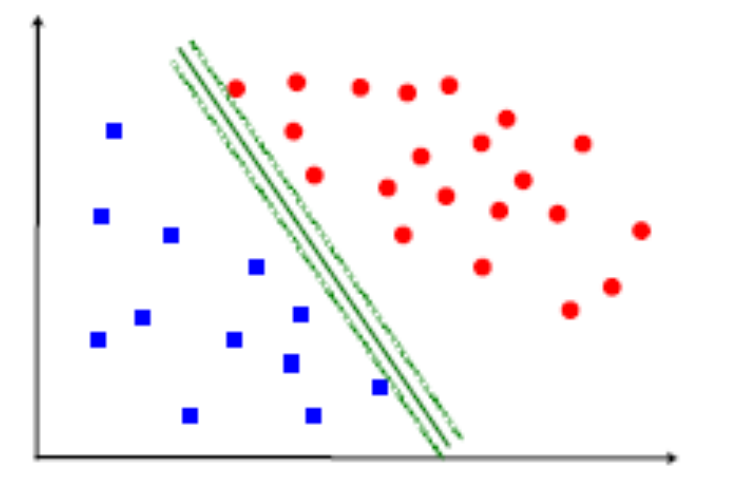

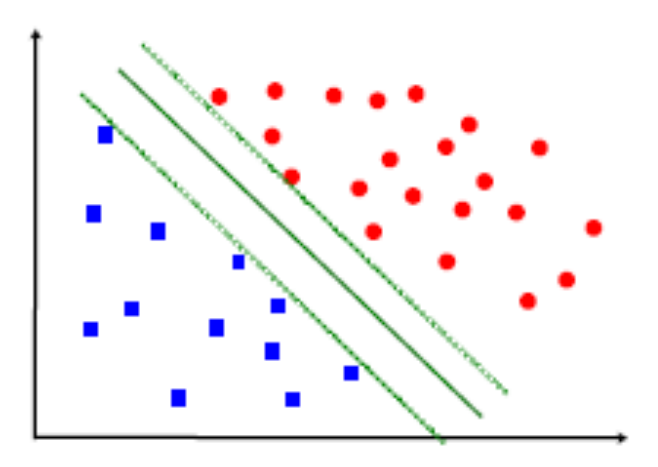

### Linear SVM

• SVMs maximize the margin around the separating hyperplane.

$$
d = \frac{|w^T(x - x_i)|}{\|w\|}
$$
  
= 
$$
\frac{|w^T x + b - (w^T x_i + b)|}{\|w\|}
$$
  
= 
$$
\frac{1}{\|w\|}
$$
  
Then  

$$
M \arg in = 2d = \frac{2}{\|w\|}
$$

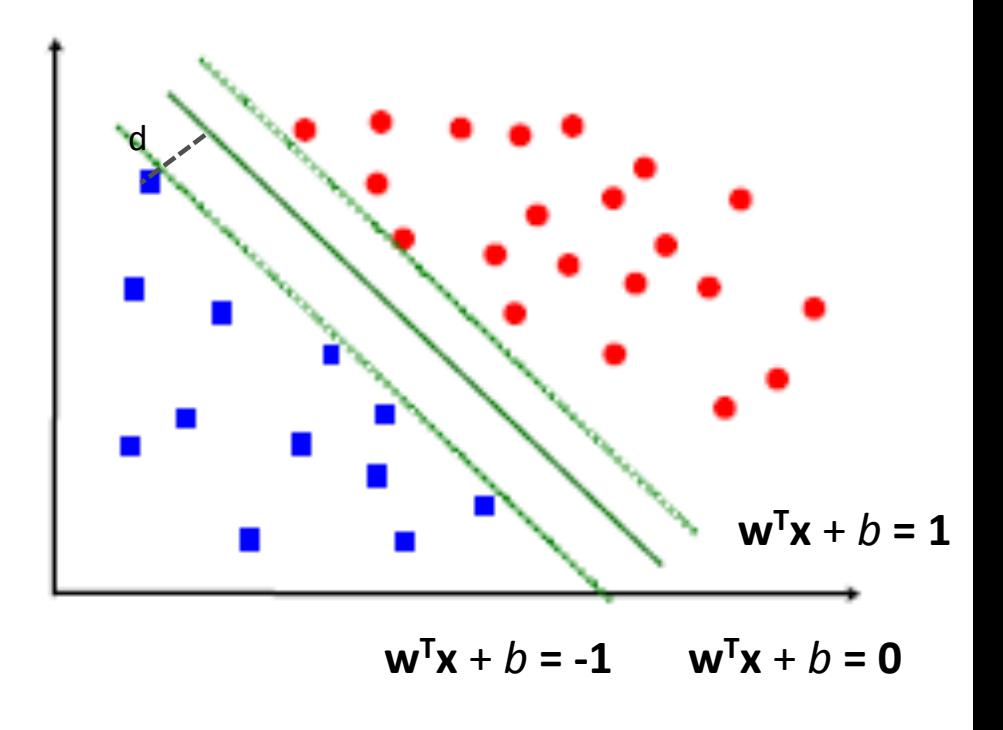

#### A constrained optimization problem

• Find w and b: – Maximize Subject to  $\min_{i} | w^T x_i + b | = 1$  $-$  Equivalent to minimize  $\frac{1}{2}w^Tw$ Subject to  $y_i(w^T x_i + b) \ge 1$  where  $i = 1, 2, ..., N$  $\| w \|$ 2  $\min_{-1,2,..N} |w^T x_i + b| =$  $i = 1, 2, \ldots N$ 2 1 *i*

 

# SVM: quadratic optimization

• Lagrange formulation

$$
L(w, b, \alpha) = \frac{1}{2} w^T w - \sum_{i=1}^N \alpha_i (y_i (w^T x_i + b) - 1)
$$
  

$$
\nabla_w L = w - \sum_{i=1}^N \alpha_i y_i x_i = 0 \Rightarrow w = \sum_{i=1}^N \alpha_i y_i x_i
$$
  

$$
\frac{\partial L}{\partial b} = -\sum_{i=1}^N \alpha_i y_i = 0
$$

• Then 
$$
L(\alpha) = \sum_{i=1}^{N} \alpha_i - \frac{1}{2} \sum_{i=1}^{N} \sum_{j=1}^{N} y_i y_j \alpha_i \alpha_j x_i^T x_j
$$

subject to 
$$
\sum_{i=1}^{N} \alpha_i y_i = 0 \qquad \alpha_i \ge 0
$$

*N*

### SVM: quadratic optimization

• Then 

$$
w = \sum_{x_i \in S.V} \alpha_i y_i x_i
$$

• Find b using any support vector

$$
y_i(w^T x_i + b) = 1 \qquad x_i \in S.V.
$$

#### Nonlinear separated cases

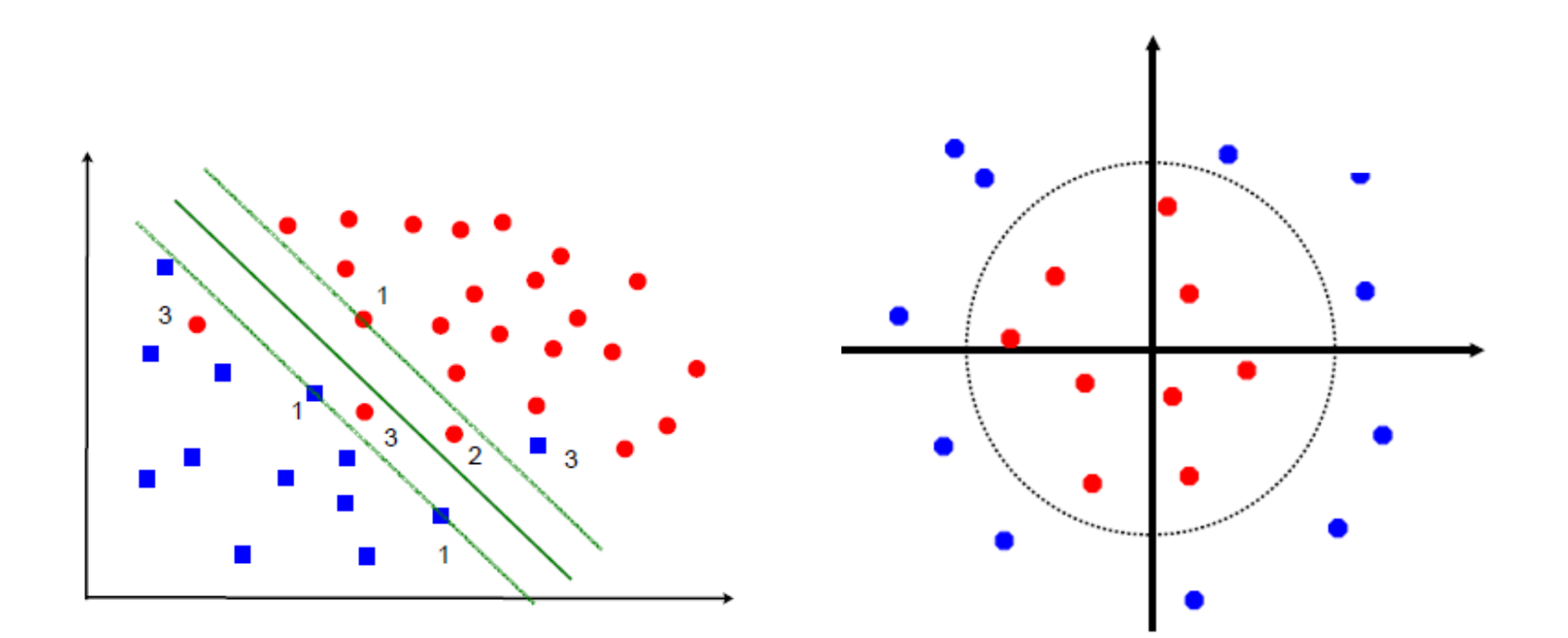

#### Nonlinear separated case

Map training data into high dimensional space

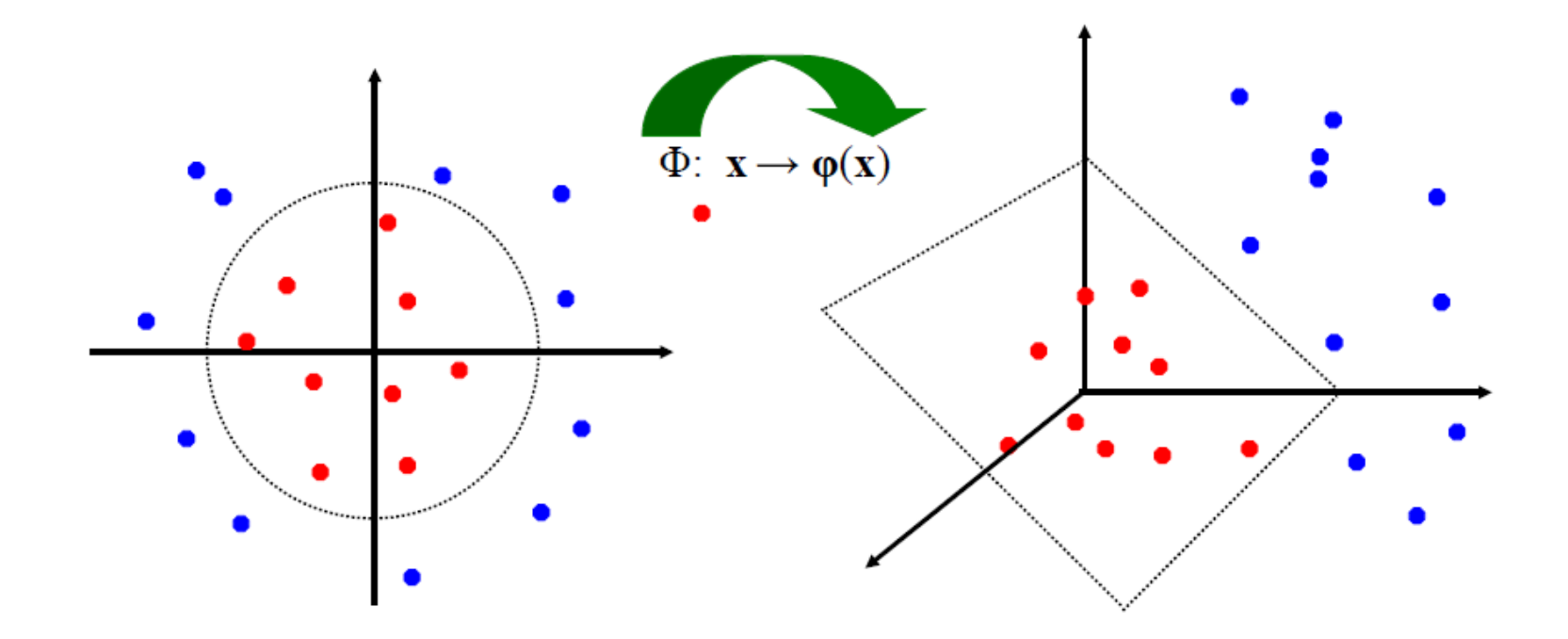

## Kernel functions

- Why use kernels?
	- Map data into better representation space.
	- Make non-separable case to be separable.
- Common Kernel functions
	- $\leftarrow$  Linear  $K(x_i, x_j) = x_i^T x_j$
	- Polynomial  $K(x_i, x_j) = (1 + x_i^T x_j)^p$ *j*  $K(x_i, x_j) = (1 + x_i^T x_j)$

$$
-Gaussian \qquad K(x_i, x_j) = e^{\frac{||x_i - x_j||}{2\sigma^2}}
$$

#### Non-linear SVMs

$$
L(\alpha) = \sum_{i=1}^{N} \alpha_i - \frac{1}{2} \sum_{i=1}^{N} \sum_{j=1}^{N} y_i y_j \alpha_i \alpha_j K(x_i^T x_j)
$$

subject to 
$$
\sum_{i=1}^{N} \alpha_i y_i = 0 \qquad \alpha_i \ge 0
$$

- Build a SVM-based classifier using R
- Classification performance evaluation

### Data

- Benign and malignant breast tumor samples
	- $-486$  training instances
		- 316 benign, 197 malignant
	- $-197$  testing instances
		- 128 benign, 69 malignant
- Nine numeric attributes
	- Clump Thickness
	- Uniformity of Cell Size
	- $-$  Uniformity of Cell Shape
	- Marginal Adhesion
	- Single Epithelial Cell Size
	- Bare Nuclei
	- $-$  Bland Chromatin
	- Normal Nucleoli
	- Mitoses

### SVMs for classification

- Install a Bioconductor package  $e1071$
- > source ("http://bioconductor.org/biocLite.R")
- > biocLite("e1071")
- > library (e1071)

### Load data and build a classifier

 $>$  train = read.table ('breast-cancer svm train.txt', sep = '\t', header = T)  $>$  test = read.table ('breast-cancer\_svm\_test.txt', sep = '\t', header = T)

> dim(train) 

 $[1]$  486 10

> colnames(train) 

[1] "Thickness" "Unif.Size" "Unif.Shape" "Adhesion" "Epi.Size" "Bare.Nucle" [7] "Bland.Chromatin" "Normal.Nucleoli" "Mitoses" [7] "Class"

#build a computational model using SVM  $>$  model  $\lt$ - svm(train[, -10], train[, 10], kernel = "linear", scale = TRUE, type = "C-classification")

### A SVM classifier

```
>	summary (model)
Call:
svm.default(x = train[, -10], y = train[, 10], scale = TRUE, type =
   "C-classification", kernel = "linear")
Parameters:
    SVM-Type: C-classification 
  SVM-Kernel: linear 
        cost: 1 
       gamma: 0.1111111 
Number of Support Vectors: 31
  ( 16 15 )
```
Number of Classes: 2

Levels: Benign Malignant

#### Cross-validation

> model <- svm(train[, -10], train[, 10], kernel = "linear", scale = TRUE, type = "Cclassification",  $\csc = 10$ ) > summary (model) 

Call: svm.default(x = train[, -10], y = train[, 10], scale = TRUE, type = "C-classification", kernel = "linear", cross = 10)

Parameters: SVM-Type: C-classification

SVM-Kernel: linear cost: 1 gamma: 0.1111111

Number of Support Vectors: 31

 $(1615)$ 

Number of Classes: 2

Levels: Benign Malignant

10-fold cross-validation on training data:

Total Accuracy: 97.3251 Single Accuracies: 100 97.95918 100 97.95918 95.91837 97.91667 100 97.91667 95.91837 89.79592 

- Build a SVM-based classifier using R
- Classification performance evaluation

## Classifier performance evaluation

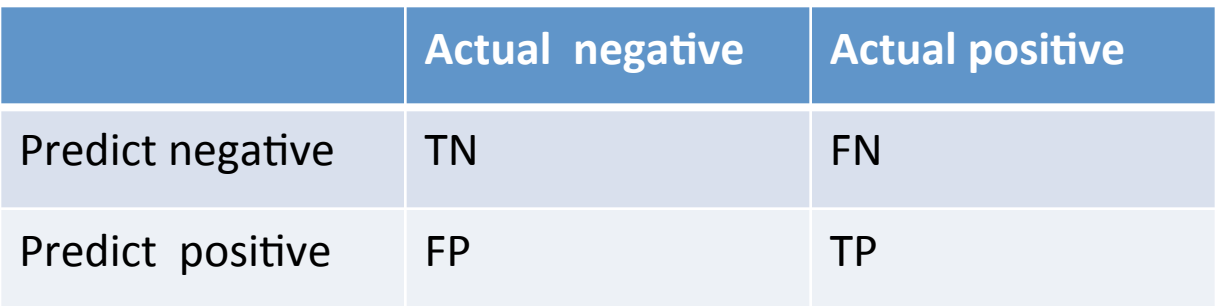

$$
Sensitivity = \frac{TP}{TP + FN}
$$

The ability to detect positive instances

$$
Specificity = \frac{TN}{TN + FP}
$$

The ability to reject positive instances

$$
Accuracy = \frac{TP + TN}{TP + TN + FP + FN}
$$

### Receiver operating characteristic (ROC) curve

- First used in electronic signal detection theory  $(1940s - 1950s)$
- Commonly used in machine learning to evaluate classifiers

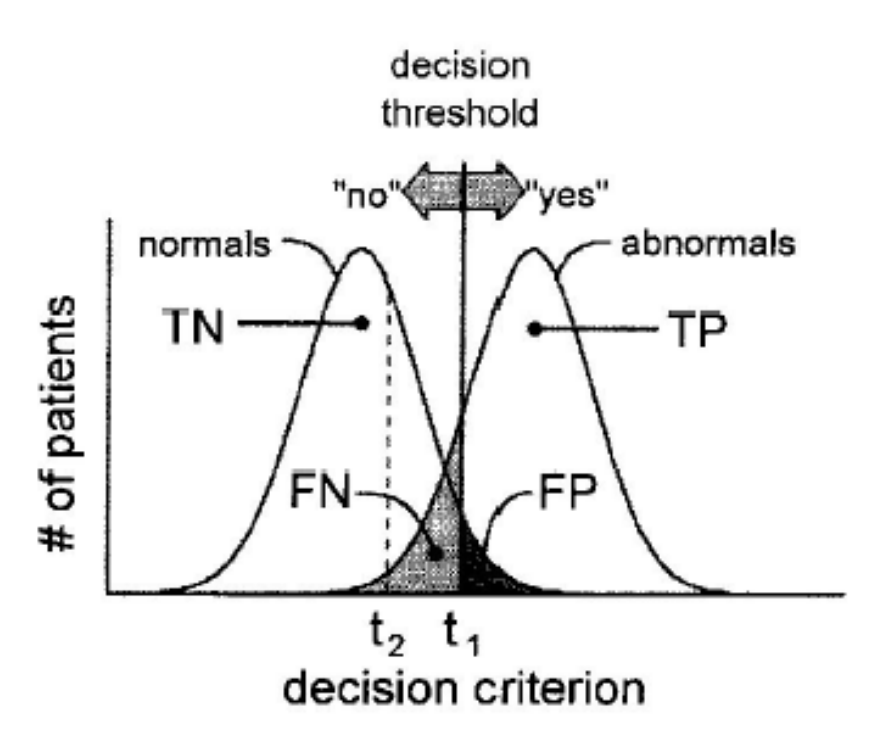

### Area under ROC curve (AUC)

• Overall measurement of the performance of a classifier. 

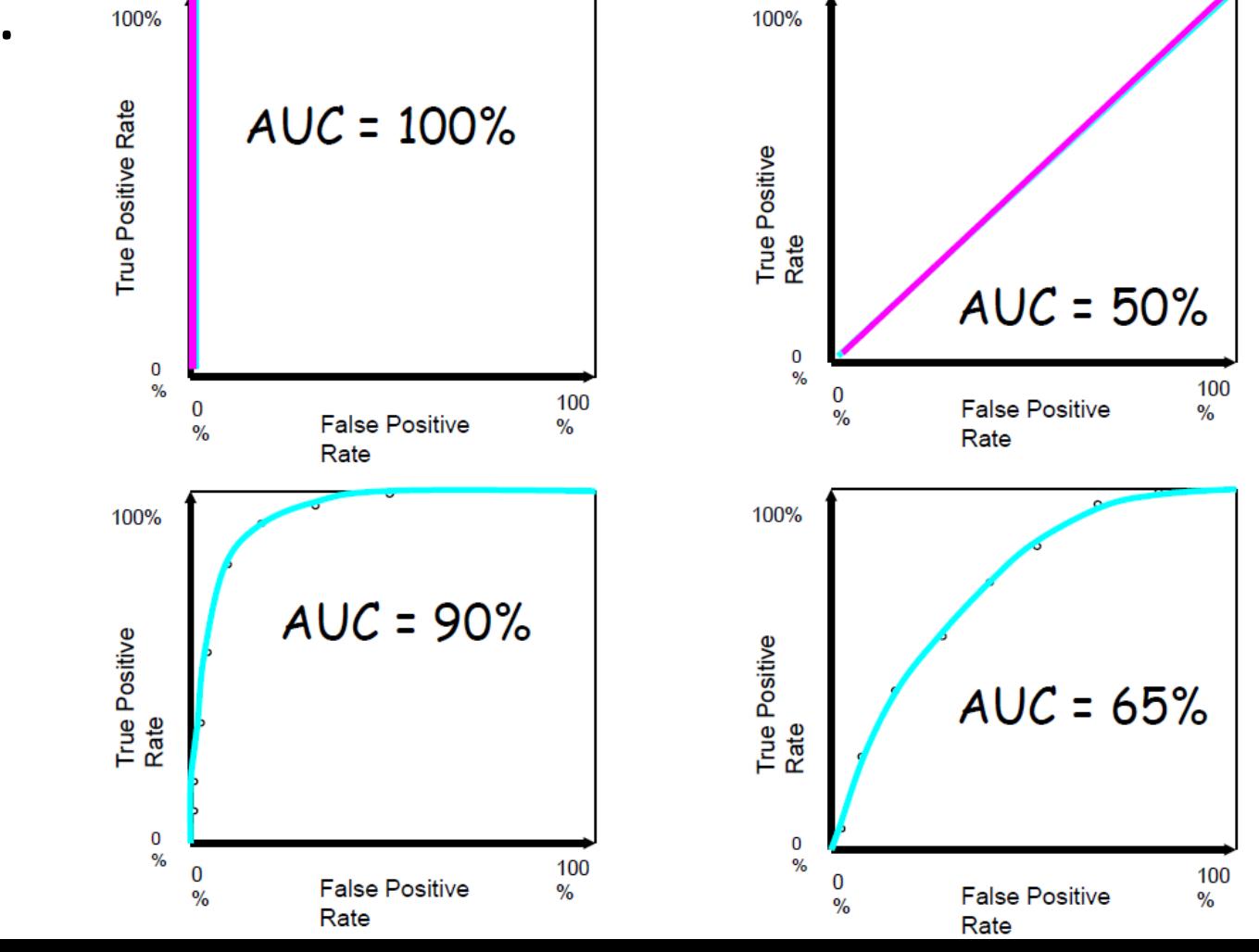

### Prediction

```
> preds <- predict(model, test[, -10])
> acc \leq sum(preds == test[,10])/nrow (test)
> acc = signif(acc, 4)
> acc
[1] 0.9543 
> cat("Testing accuracy: ", acc * 100, "\lambdan", sep =
  "")
  Testing accuracy: 95.43%
> table(predict = preds, true = test[,10])
              true
predict Benign Malignant
  Benign 124 5
  Malignant 4 64
                                         Actual negative
                                                    Actual positive
  Benign: negative
                             Predict negative
                                                    FN
                                        TN
  Malignant: positive
                                                    TP
                             Predict positive
                                         FP
```
### Classifier performance evaluation

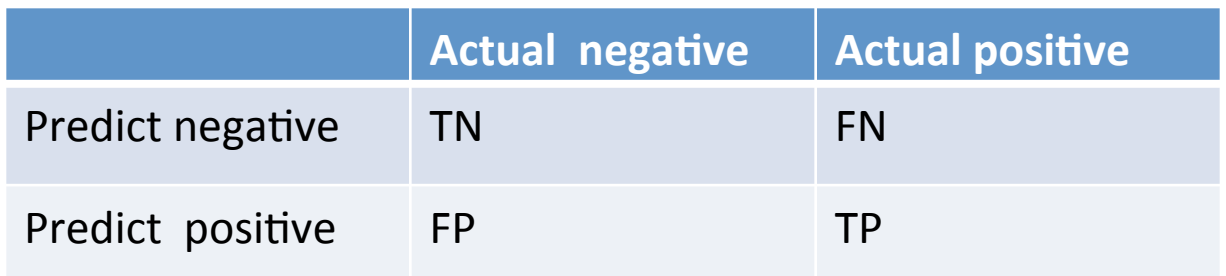

$$
Sensitivity = \frac{TP}{TP + FN}
$$

$$
Specificity = \frac{TN}{TN + FP}
$$

The ability to detect positive instances

The ability to reject positive instances

**True Disease Status** 

$$
Accuracy = \frac{TP + TN}{TP + TN + FP + FN}
$$

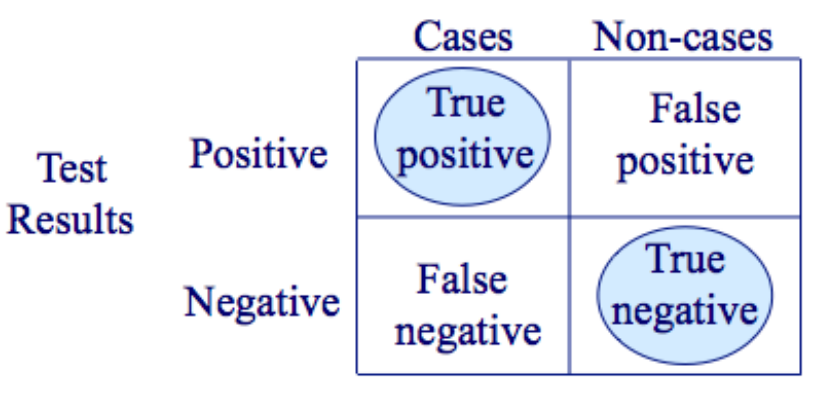
### Calculate weight vector w

• The weight vector **w** 

$$
w = \sum_{x_i \in S.V} \alpha_i y_i x_i
$$

> w = t(model\$coefs) %\*% model\$SV

#### > w

 Thickness Unif.Size Unif.Shape Adhesion Epi.Size Bare.Nucle Bland.Chromatin Normal.Nucleoli Mitoses [1,] 0.9702354 -0.1605056 0.450314 0.6865762 0.0408258 0.9463005 0.6364409 0.267061 0.6050037

> order(abs(w), decreasing = TRUE) [1] 1 6 4 7 9 3 8 2 5

# Weight of features

### Use all 9 features

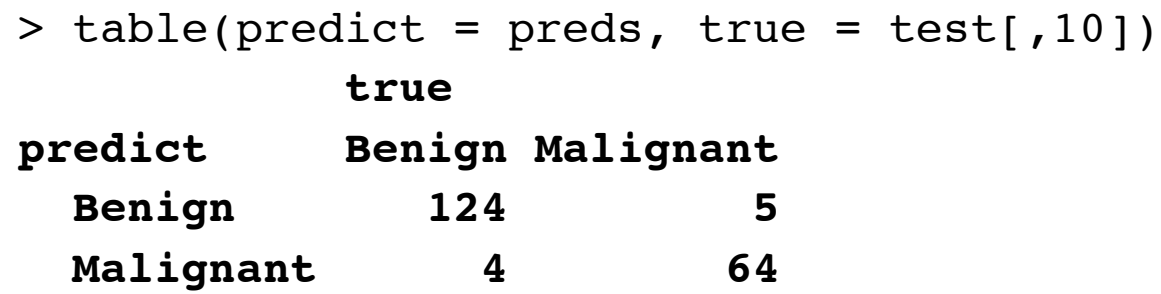

### Use top 7 features

```
> model.2 <- svm(train[, -c(2, 5,10)], train[, 10], kernel = 
  "linear",scale = TRUE, type = "C-classification")
> new test = test[,-c(2,5, 10)]
> preds.2 <- predict(model.2, new test)
> table(predict = preds.2, true = test[,10])
            true
predict Benign Malignant
  Benign 124 5
  Malignant 4 64
```
## Weight of features

Use all 9 features  $>$  table(predict = preds, true = test[, 10])  **true predict Benign Malignant Benign 124 5 Malignant 4 64**

#### Exclude top two features

```
> model.3 <- svm(train[, -c(1, 6,10)], train[, 10], kernel = "linear", scale = TRUE, type = "C-classification")
> new test = test[,-c(1,6, 10)]
> preds.3 <- predict(model.3, new test)
> table(predict = preds.3, true = test[,10])
             true
predict Benign Malignant
   Benign 124 14
   Malignant 4 55
```
# Plot ROC

>install.packages ('ROCR') >library (ROCR) 

 $\geq$ model <- svm(train[, -10], train[, 10], kernel = "linear", scale = TRUE, type  $=$  "C-classification", decision.values  $=$  TRUE)

> preds <- predict(model, test[, -10], decision.values = TRUE) 

- > sym.roc = prediction(attributes(preds)\$decision.values, test[, 10])
- $\triangleright$  svm.auc <- performance(svm.roc, 'tpr', 'fpr')
- $\blacktriangleright$

> plot(svm.auc) 

### ROC

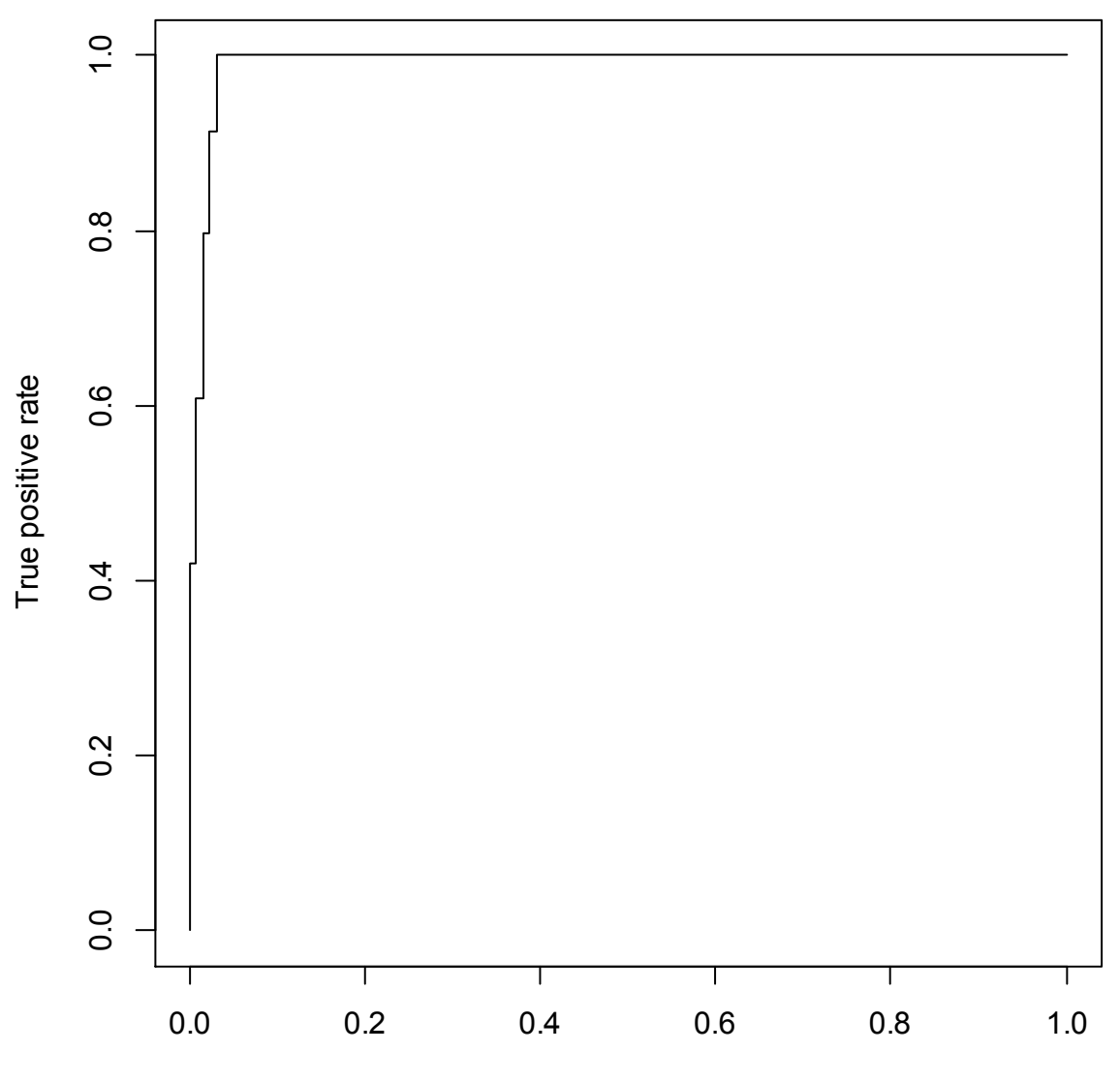

False positive rate